### **Министерство образования и науки Российской Федерации**

Федеральное государственное автономное образовательное учреждение высшего образования **«НАЦИОНАЛЬНЫЙ ИССЛЕДОВАТЕЛЬСКИЙ ТОМСКИЙ ПОЛИТЕХНИЧЕСКИЙ УНИВЕРСИТЕТ»**

Институт Кибернетики

Направление подготовки 09.04.01 Информатика и вычислительная техника Кафедра Информационных систем и технологий

## **МАГИСТЕРСКАЯ ДИССЕРТАЦИЯ**

**Тема работы**

## **Статистические методы оценки качества обучения студентов ТПУ**

УДК 378.662:658.562:519.2(571.16)

Студент

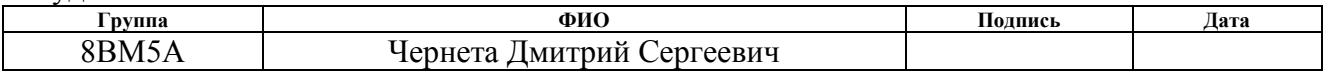

Руководитель

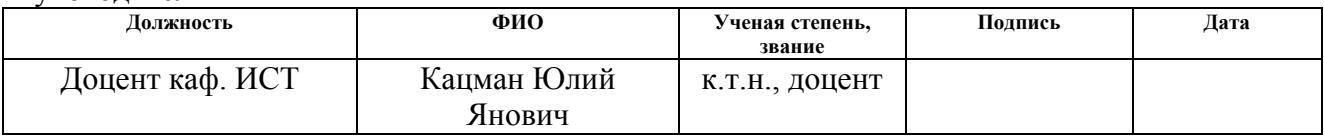

## **КОНСУЛЬТАНТЫ:**

По разделу «Финансовый менеджмент, ресурсоэффективность и ресурсосбережение»

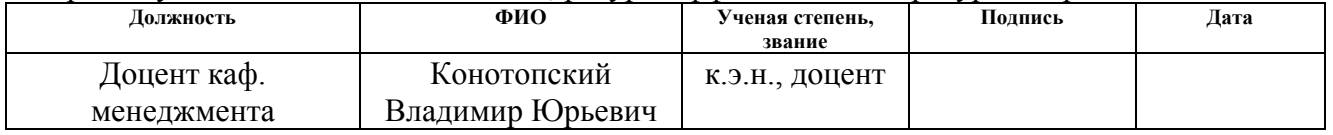

#### По разделу «Социальная ответственность»

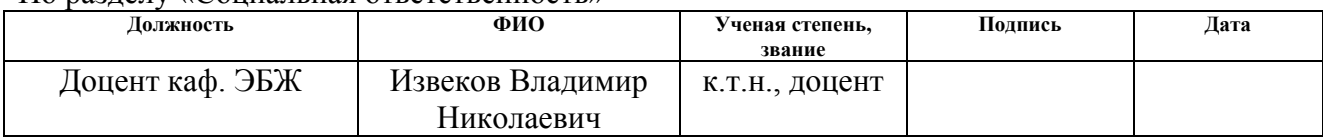

## **ДОПУСТИТЬ К ЗАЩИТЕ:**

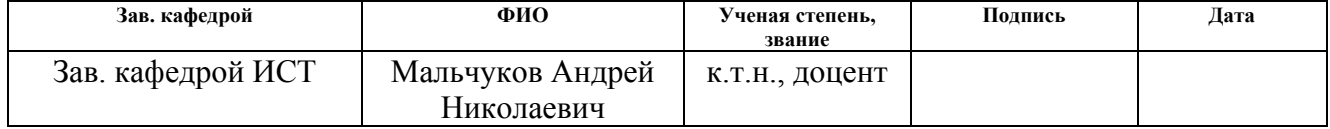

# **ЗАПЛАНИРОВАННЫЕ РЕЗУЛЬТАТЫ ПО ОСНОВНОЙ ОБРАЗОВАТЕЛЬНОЙ ПРОГРАММЕ ПОДГОТОВКИ МАГИСТРОВ 09.04.01 «ИНФОРМАТИКА И ВЫЧИСЛИТЕЛЬНАЯ ТЕХНИКА», ИК ТПУ, ПРОФИЛЬ «КОМПЬЮТЕРНЫЙ АНАЛИЗ И ИНТЕРПРЕТАЦИЯ ДАННЫХ»**

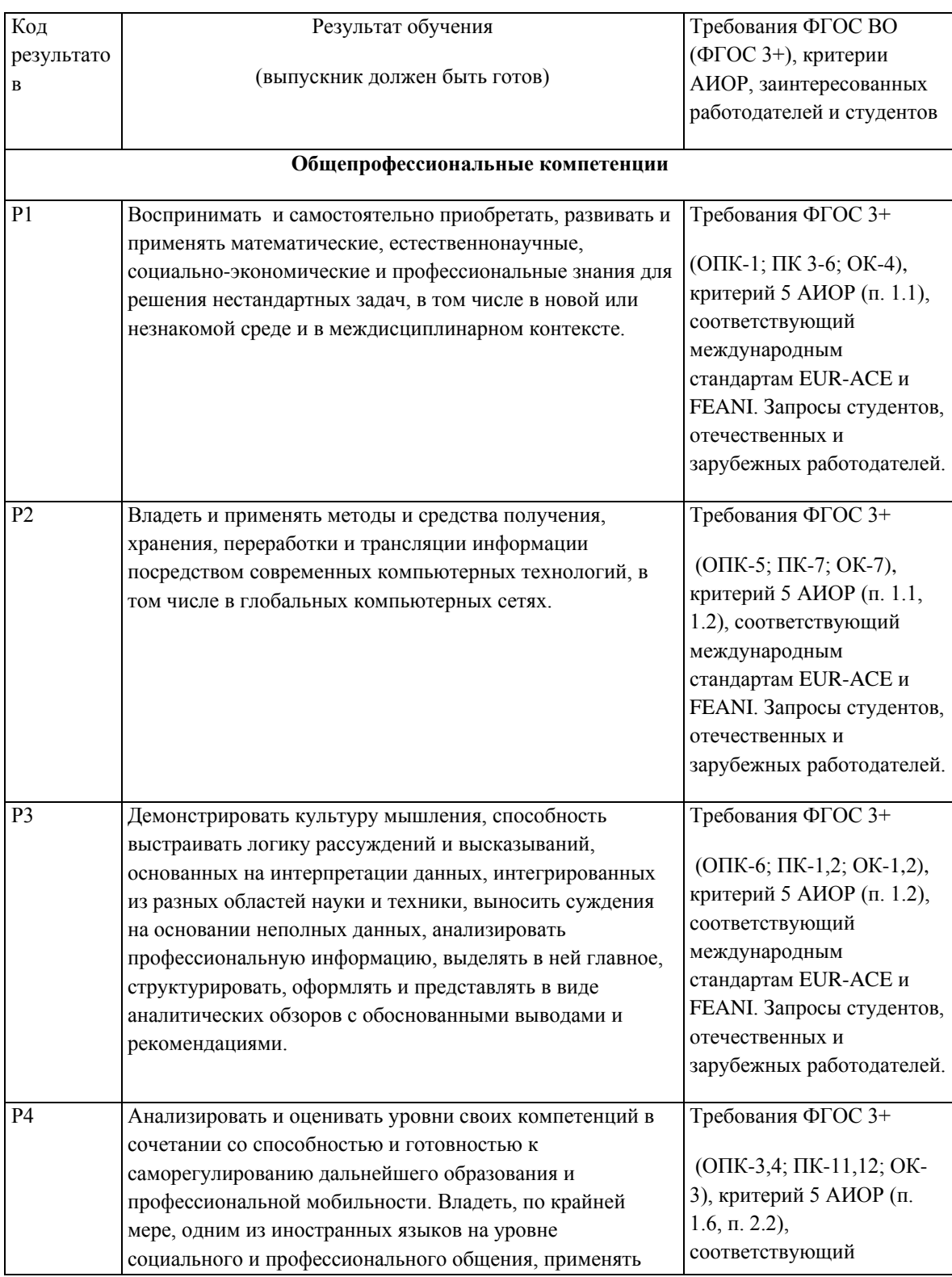

## *Планируемые результаты обучения*

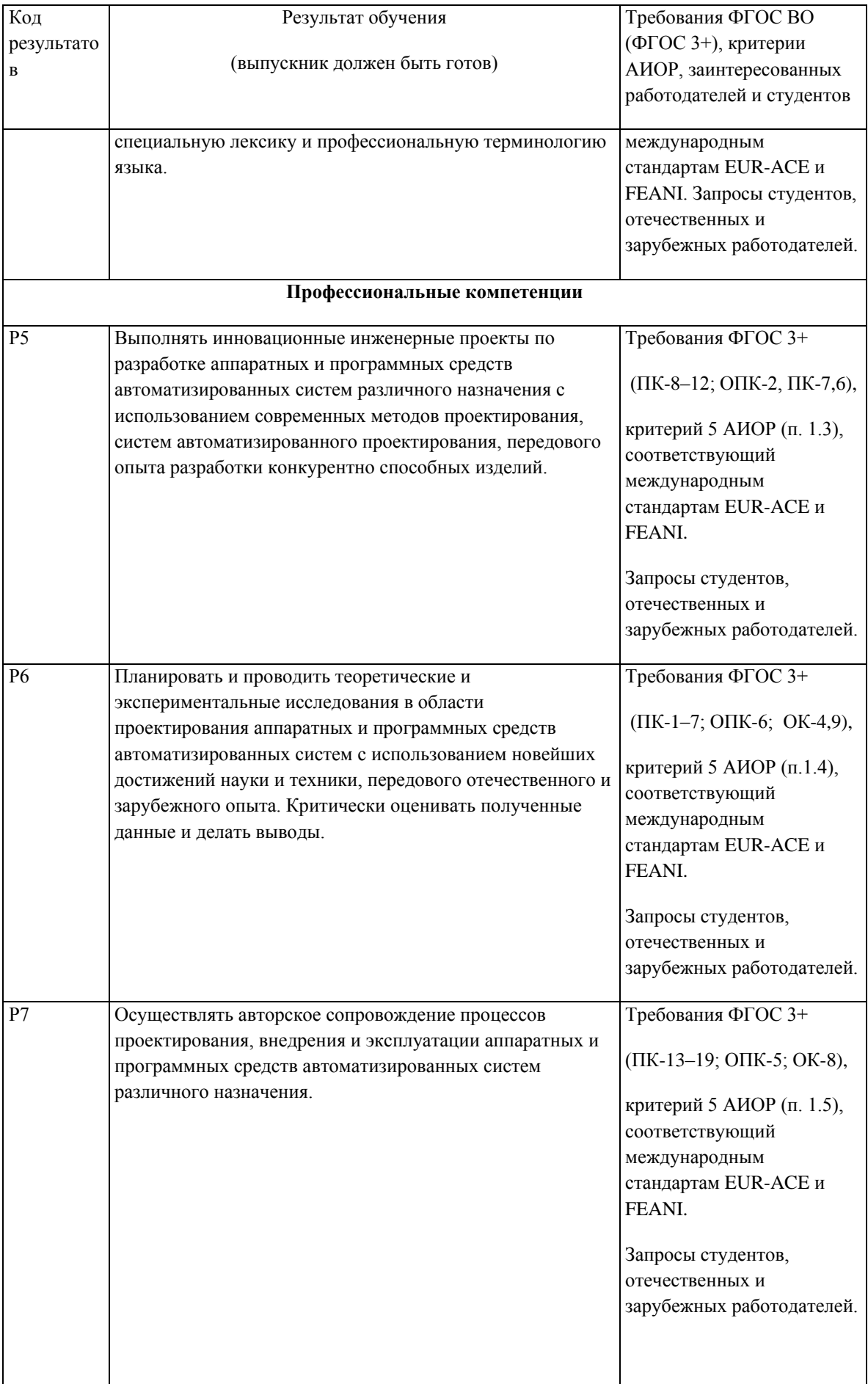

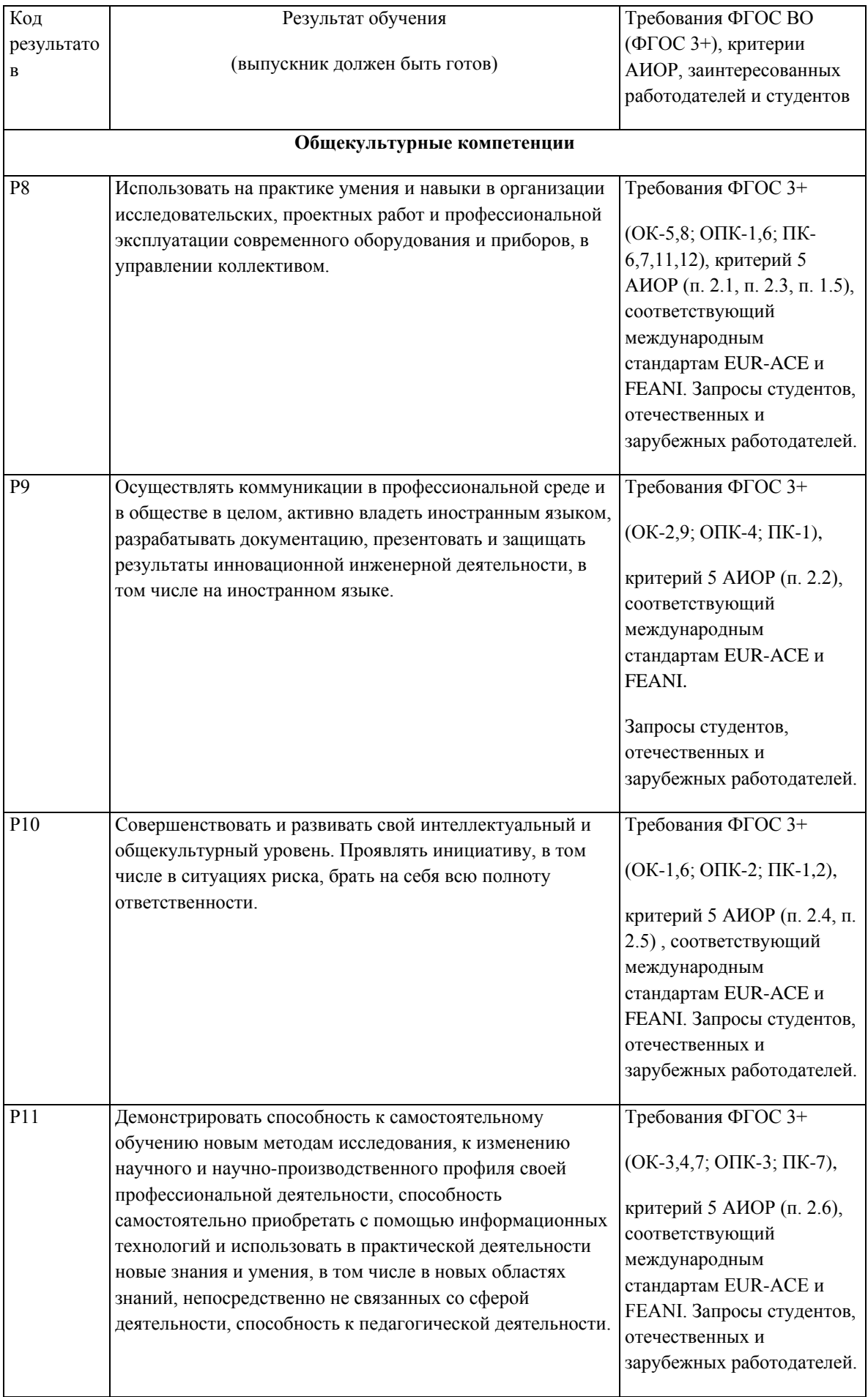

#### **Министерство образования и науки Российской Федерации**

Федеральное государственное автономное образовательное учреждение высшего образования **«НАЦИОНАЛЬНЫЙ ИССЛЕДОВАТЕЛЬСКИЙ ТОМСКИЙ ПОЛИТЕХНИЧЕСКИЙ УНИВЕРСИТЕТ»**

Институт Кибернетики Направление подготовки 09.04.01 Информатика и вычислительная техника Кафедра Информационных систем и технологий

## УТВЕРЖДАЮ:

Зав. кафедрой

(Подпись)

 $\frac{M}{(Aara)}$  Мальчуков А.Н.

### **ЗАДАНИЕ**

### **на выполнение выпускной квалификационной работы**

В форме:

Магистерской диссертации

Студенту:

![](_page_4_Picture_179.jpeg)

Тема работы:

![](_page_4_Picture_180.jpeg)

![](_page_4_Picture_181.jpeg)

#### **ТЕХНИЧЕСКОЕ ЗАДАНИЕ:**

![](_page_4_Picture_182.jpeg)

![](_page_5_Picture_121.jpeg)

Введение, описание предметной области, методы статистического анализа, реферат.

![](_page_5_Picture_122.jpeg)

## **Задание выдал руководитель:**

![](_page_5_Picture_123.jpeg)

## **Задание принял к исполнению студент:**

![](_page_5_Picture_124.jpeg)

### **Министерство образования и науки Российской Федерации**

Федеральное государственное бюджетное образовательное учреждение высшего профессионального образования **«НАЦИОНАЛЬНЫЙ ИССЛЕДОВАТЕЛЬСКИЙ ТОМСКИЙ ПОЛИТЕХНИЧЕСКИЙ УНИВЕРСИТЕТ»**

Институт Кибернетики Направление подготовки 09.04.01 Информатика и вычислительная техника Уровень образования Магистратура Кафедра Информационных систем и технологий Период выполнения осенний / весенний семестр 2016/2017 учебного года

Форма представления работы:

Магистерская диссертация

## **КАЛЕНДАРНЫЙ РЕЙТИНГ-ПЛАН**

**выполнения выпускной квалификационной работы**

Срок сдачи студентом выполненной работы: 13.06.2017

![](_page_6_Picture_218.jpeg)

Составил преподаватель:

![](_page_6_Picture_219.jpeg)

### **СОГЛАСОВАНО:**

![](_page_6_Picture_220.jpeg)

## **ЗАДАНИЕ ДЛЯ РАЗДЕЛА «ФИНАНСОВЫЙ МЕНЕДЖМЕНТ, РЕСУРСОЭФФЕКТИВНОСТЬ И РЕСУРСОСБЕРЕЖЕНИЕ»**

## Студенту:

![](_page_7_Picture_201.jpeg)

![](_page_7_Picture_202.jpeg)

![](_page_7_Picture_203.jpeg)

## **Дата выдачи задания для раздела по линейному графику**

#### **Задание выдал консультант:**

![](_page_7_Picture_204.jpeg)

#### **Задание принял к исполнению студент:**

![](_page_7_Picture_205.jpeg)

# **ЗАДАНИЕ ДЛЯ РАЗДЕЛА «СОЦИАЛЬНАЯ ОТВЕТСТВЕННОСТЬ»**

Студенту:

![](_page_8_Picture_259.jpeg)

![](_page_8_Picture_260.jpeg)

![](_page_8_Picture_261.jpeg)

![](_page_9_Picture_250.jpeg)

## **Дата выдачи задания для раздела по линейному графику**

## **Задание выдал консультант:**

![](_page_9_Picture_251.jpeg)

## **Задание принял к исполнению студент:**

![](_page_9_Picture_252.jpeg)

#### **РЕФЕРАТ**

Выпускная квалификационная работа 143 с., 136 рис., 23 табл., 38 источников.

Ключевые слова: кластерный анализ, критерий Манна – Уитни, критерий Краскела-Уоллиса, регрессионный анализ, нормальность распределения, однофакторный дисперсионный анализ.

Объектом исследования является оценка равнозначности контрольноизмерительных материалов по дискретной математике.

Целью работы является изучение, анализ и исследование результатов экзамена по дискретной математике, используя кластерный, дисперсионный и регрессионный анализ.

Было произведено изучение литературы, исследование разных статистических методов.

В результате исследования были выявлены вопросы трёх уровней сложности, проверены сложности тем, произведено сравнение результатов экзамена за 2015 и 2016 года и построена регрессионная модель.

Работа состоит из следующих разделов.

Первый раздел включает в себя предметную область, роль работы в этой предметной области, и содержит первоначальные материалы для анализа.

Во втором разделе описываются методы статистического анализа, которые были использованы в работе.

В третьем разделе проводится первичный анализ исходных данных.

В четвертом разделе выполняется проверка первоначальных данных на нормальность распределения с целью выбора пригодности различных приёмов статистического анализа.

Пятый раздел содержит кластерный анализ и его результаты.

Шестой раздел содержит информацию о проверке равнозначности сложности тем.

Седьмой раздел содержит в себе сравнение данных экзамена за 2015 и 2016 год.

Восьмой раздел включает в себя регрессионный анализ.

В девятом разделе говорится о финансовом менеджменте, ресурсоэффективности и ресурсосбережении.

В десятом разделе говорится о социальной ответственности.

Область применения: использование итогов исследования для усовершенствования модели оценивания знаний студентов ТПУ.

В дальнейшем предполагается изучение данных с использованием разных нестандартных моделей.

## **ОПРЕДЕЛЕНИЯ, ОБОЗНАЧЕНИЯ, СОКРАЩЕНИЯ**

Дисперсия – математическое ожидание квадрата отклонения случайной величины от ее математического ожидания.

Корреляционная матрица – матрица коэффициентов корреляции нескольких случайных величин.

Нормальное распределение – распределение вероятностей, которое описывается плотностью  $f(x) = \frac{1}{x}$  $\frac{1}{\sigma\sqrt{2\pi}}e$  $-(x-a)^2$  $\overline{2\sigma^2}$  (для непрерывной случайной величины).

Ранг – положение в упорядоченном ряду значений. Значения в некотором измерении сообщают только положение этого значения относительно всех других, однако ничего не говорит о расстоянии между значениями.

Стандартное отклонение – показатель рассеивания значений случайной величины относительно её математического ожидания.

Уровень значимости – достаточно малая вероятность, при которой событие можно считать практически невозможным.

r – коэффициент корреляции.

p-level – уровень значимости.

Multiple R – коэффициент множественной корреляции.

 $R^2_{\ \mathrm{adj}}$  – (скорректированый) коэффициент детерминации.

# ОГЛАВЛЕНИЕ

![](_page_13_Picture_109.jpeg)

![](_page_14_Picture_94.jpeg)

![](_page_15_Picture_4.jpeg)

#### **ВВЕДЕНИЕ**

Опенка равнозначности контрольно-измерительных материалов. использующихся для оценивания знаний студентов, является актуальной задачей и в новых дисциплинах, и в тех, которые преподаются уже много лет. Контрольно-измерительные материалы, как правило, представлены  $\bf{B}$ нескольких вариантах, из-за чего возникает проблема их равнозначной сложности, что может усложнить оценку знаний студентов и ее объективность.

Обычно при анализе свойств проверяющих заданий много внимания тратится на проверку параллельности вариантов заданий. Тем временем если для использования современной теории тестов – Item Response Theory (IRT) при оценивании скрытых факторов необходимо представить для каждого теста выборку минимум от 200 до 1000 опытов, то классическая статистическая теория даёт возможность получить анализ параметров, при значительно меньшем количестве опытов.

Объектом исследования является оценка равнозначности контрольноизмерительных материалов  $\Pi$ <sup>O</sup> дискретной математике. Предметом исследования является кластерный, дисперсионный и регрессионный анализ дискретной экзаменационных заланий  $\Pi$ <sup>O</sup> математике. Практическая значимость заключается в нахождении возможных вопросов и тем различной сложности и дальнейшего распределения на экзамене между студентами вопросов одинаковой сложности, чтобы оценка за экзамен зависела от знания студентом материала, а не от сложности вопроса.

Целью работы является изучение, анализ и исследование результатов экзамена по дискретной математике, используя кластерный, дисперсионный и регрессионный анализ.

Были поставлены следующие задачи:

- произвести подготовку данных для дальнейшего анализа;
- сделать проверку данных на нормальность распределения;
- разделить вопросы по уровню сложности;  $\bullet$
- проверить равнозначность сложности тем;

- сравнить полученные баллы за 2015 и 2016 года;
- попытаться предсказать результаты экзамена по баллам за один вопрос.

## 1 ОПИСАНИЕ ПРЕДМЕТНОЙ ОБЛАСТИ

Изучение закономерностей,  $\Pi$ <sup>O</sup> которым Происходят массовые случайные явления, базируется на анализе итогов наблюдений при помощи приёмов статистического анализа.

Задача номер один математической статистики - это определить методы собирания и объединения статистических сведений, которые были получены при помощи наблюдений, либо же при помощи специально организованных экспериментов.

Задача номер два математической статистики - исходя из целей исследования, выработать способы анализа статистических данных:

• Анализ неопределённой вероятности события: **Анализ** неопределённой функции распределения; Анализ параметров известного распределения; Анализ корреляции случайной величины от других случайных величин и т.д.:

Проверка **ГИПОТЕЗ** статистики характере неизвестного  $\Omega$ распределения, или о размере распределения параметров, характер которого известен.

В наше время математическая статистика создаёт методы установления количества необходимых испытаний ещё перед началом исследования, во время исследования, и выполняет другие задачи. Нынешнюю математическую статистику характеризуют как дисциплину об утверждении решений в ситуации неопределенности.

Цель математической статистики заключается в формировании способов сбора и обработки данных статистики с целью извлечения научных и практических заключений.

Для исследования были даны оценки за экзамен по дискретной математике, включающие в себя данные за 2015 и 2016 года.

## **2 МЕТОДЫ СТАТИСТИЧЕСКОГО АНАЛИЗА**

Есть разные методы статистического анализа, созданные для определения конкретных зависимостей и разрешения разных задач математической статистики.

В текущей работе были использованы следующие методы статистического анализа:

- кластерный анализ;
- дисперсионный анализ;
- регрессионный анализ.

Так же была проведена проверка данных на нормальность распределения, потому что большое число методов статистики вытекает из предположения нормальности распределения исследуемых данных.

Кроме того в работе использовались:

- Критерий Манна Уитни;
- Ранговый критерий Краскела-Уоллиса;
- Обобщенный дискриминантный анализ;
- Критерий Колмогорова-Смирнова;
- Критерий Шапиро-Уилка;
- Критерий Лиллиефорса.

### **1.1 Кластерный анализ**

Кластерный анализ является методом классификационного анализа, его главная цель – это разделение большого количества исследуемых объектов на однородные группы, они же кластеры.

Задача кластерного анализа состоит в том, чтобы в соответствии с признаками объектов разделить их на m кластеров так, чтобы каждый объект относился только одному кластеру. Вместе с тем объекты, принадлежащие одной группе, должны быть схожими, а объекты, принадлежащие разным группам, – несхожими.

При представлении объектов кластеризации в виде точек в n-мерном пространстве признаков, похожесть объектов можно обозначить через расстояние между точками, и интуитивно понятно, что чем более схожи объекты, тем меньше расстояние между ними. Существуют разные способы вычисления расстояния между точками.

**Квадрат евклидова расстояния.** Представляет собой расстояние в многомерном пространстве и рассчитывается так:

$$
Paccto\text{HH}(x, y) = \sum_{i} (x_i - y_i)^2 \tag{1}
$$

Квадрат евклидова расстояния рассчитывается из исходных, а не из стандартизованных данных. Этот метод его расчета имеет конкретные преимущества (к примеру, расстояние меж двух объектов не меняется при добавлении в модель новых данных, которые могут быть выбросом). Однако отличия между осями могут значительно воздействовать на расстояния, по координатам которых они рассчитываются. Например, если перевести одну из осей из сантиметров в миллиметры, (увеличив её значения в 10 раз), то финальный квадрат евклидово расстояния, рассчитываемый по координатам, значительно поменяется, и, следовательно, финальные значения кластерного анализа могут значительно измениться.

**Манхэттенское расстояние** представляет собой среднее координатных разностей. В основном это расстояние показывает такие же результаты, что и Евклидово расстояние. Стоит заметить, что для этой меры воздействие выбросов менее значимо (в виду того, что не нужно их возводить в квадрат). Формула для вычисления Манхэттенского расстояния:

$$
Paccto\text{HH}(x, y) = \sum_{i} |x_i - y_i| \tag{2}
$$

**Расстояние Чебышева** будет особенно нужно, когда нужно идентифицировать два объекта как «разные», если эти объекты различаются по одной координате. Формула для вычисления расстояние Чебышева:

Расстояние $(x, y)$  = Максимум $|x_i - y_i|$ 

**Степенное расстояние** позволяет постепенно увеличивать или уменьшать вес размерности, в которой подобные объекты значительно различаются. Формула степенного расстояния:

$$
\text{Расстовние}(x, y) = \left(\sum_{i} |x_i - y_i|^p\right)^{\frac{1}{r}} \tag{3}
$$

где *r* и *p —* пользовательские параметры. Переменная *p* отвечает за постепенное определение веса разностей по разным координатам, переменная *r* отвечает за прогрессивное определение веса значительных расстояний меж объектами. В расстоянии Евклида переменные *r* и *p*, равны двум.

**Процент несогласия** применяется тогда, когда объекты представляют собой категориальные данные. Формула вычисления расстояния: [1]

$$
Paccto\mathit{HH}(x, y) = \frac{(Ko\mathit{JH} \cdot \text{H} \cdot \text{H} \cdot \text
$$

### **Правила объединения или связи**

Сначала, когда любой объект является отдельным кластером, выбранная мера определяют расстояния между объектами. Между тем, когда объединяются вместе множество объектов, появляется вопрос, как можно найти расстояния между кластерами? Иными словами, нужен метод группировки для двух кластеров. Есть ряд методов группировки кластеров.

В методе **одиночной связи**, которая так же называется **методом ближайшего соседа**, расстояние между двумя кластерами определяется расстоянием между двумя самыми близкорасположенными объектами в разных кластерах. Данное правило, объединяет объекты вместе для создания кластеров, и финальные кластеры обладают склонностью состоять из протяжённых "цепочек".

В методе **полной связи**, которая так же называется как **метод наиболее удаленных соседей**, расстояние между кластерами задаётся максимальным расстоянием между какими угодно двумя объектами из разных кластеров. Данный способ, как правило, действует отлично, когда объекты берут начало на самом деле из действительно разных "рощ". В случае же когда кластеры обладают продолговатой формой или их настоящий вид представляет собой "цепочным", то данным способ использовать нельзя.

В методе невзвешенного попарного среднего расстояние между двумя разными кластерами рассчитывается как среднее расстояние между всеми парами объектов в них. Способ результативен, когда объекты на самом деле создают разные "рощи", но он функционирует так же качественно и в случаях длинных ("цепочного" типа) кластеров.

Метод взвешенного попарного среднего похож на метол невзвешенного попарного среднего, кроме того, что при расчетах величина подобных кластеров (т.е. количество объектов, которое они содержат) применяется в роли весового коэффициента. Следовательно, данный метод следует применять, если есть предположения, что кластеры имеют разные размеры.

Во невзвешенном центроидном методе расстояние между двумя кластерами рассчитывается как расстояние между их центрами тяжести.

Взвешенный центроидный метод совпадает с предыдущим, кроме того, что при расчёте применяются веса для расчёта разницы между объёмом кластеров (т.е. числом элементов в них). Соответственно, если есть значимые различия в объёмах кластеров, то лучше использовать данный метод, чем предыдущий.

Метод Варда рознится от иных способов, так как он для расчёта расстояний между кластерами применяет методы дисперсионного анализа. Способ сводит к минимуму сумму квадратов (SS) для любых двух кластеров, которые могут быть созданы на любом шаге. По большому счёту метод является крайне действенным, но он тяготеет к созданию кластеров малого размера.  $[2]$ 

## 1.2 Дисперсионный анализ

Метод дисперсионного анализа заключается в нахождении доли систематической (межгрупповой) дисперсии к случайной (внутригрупповой) данных. В дисперсии в замеренных виде индикатора изменчивости

применяется сумма квадратов отклонения значений параметра от среднего: SS. Общая сумма квадратов SSTotal расчленяется на межгрупповую сумму квадратов SSBG и внутригрупповую сумму квадратов SSWG:

## $SSTotal = SSBG + SSWG$

Если истинна гипотеза Н<sub>о</sub>, то внутригрупповая и межгрупповая дисперсии являются оценками одной и той же дисперсии и должны быть примерно одинаковы.

$$
F = \frac{MS_{BG}^4}{MS_{WG}} \tag{5}
$$
\n
$$
\text{rge } MS_{BG} = \frac{SSBG}{\nu BG} \text{ u } MS_{WG} = \frac{SSWG}{\nu WG}
$$

Следовательно, значение F должно быть близко к 1, если статистически значимые различия отсутствуют. Значение F определяется уровнем значимости (обычно 0,05 или 0,01). [3]

В программе статистика дисперсионный анализ выглядит следующим образом (рисунок 1).

|             | Analysis of Variance (Voprosi bolshe 4 NEW)<br>Marked effects are significant at $p < 0.05000$ |               |                     |       |              |           |  |                                |
|-------------|------------------------------------------------------------------------------------------------|---------------|---------------------|-------|--------------|-----------|--|--------------------------------|
|             | SS                                                                                             |               | MS                  | SS    |              | <b>MS</b> |  | D                              |
| l Variable  | <b>Effect</b>                                                                                  | <b>Effect</b> | Effect              | Error | <b>Error</b> | Error     |  |                                |
| <b>Ball</b> |                                                                                                |               | 2 2.573943 22.92651 |       |              |           |  | 275 0.083369 30.87406 0.000000 |

Рисунок 1 - Результаты дисперсионного анализа

где,

SS (Sum of Squares) Effect - сумма квадратов факторов умноженная на  $k - 1$ :

df Effect - число степеней свободы фактора;

MS (Mean Square) Effect – средний квадрат фактора;

SS Error – сумма квадратов умноженная на  $N - k$ ;

df Error - число степеней свободы равная N - k:

MS Error – оценка дисперсии;

F - значение статистики Фишера;

р - вероятность принятия гипотезы  $H_0$ .

### 1.3 Регрессионный анализ

Регрессия это величина, выражающая зависимость среднего значения некоторой случайной величины от какой-либо другой величины, либо же от нескольких величин

Она может применяться как для решения прикладных, так и в исследовательских целях, для предсказания некоего результата по некоторым предварительно измеренным характеристикам.

Кроме того, с помощью регрессии можно определять, какие показатели наиболее существенны, и важны для исследования, а какими из переменных можно пренебречь и исключить из анализа.

Регрессию используют для количественного обозначения связей между переменными, и выражают уравнением регрессии. [4]

Главная задача регрессионного анализа заключается в нахождении связи между некоторым признаком Y наблюдаемого объекта и параметрами x1, x2, ..., хп, которые интерпретируют изменения Ү. Признак Ү является зависимой переменной (откликом), влияющие параметры x1, x2, ..., xn являются факторами. Нахождение вида зависимости, нахождение уравнения регрессии и оценивание ее параметров – это задачи регрессионного анализа. [5]

В программе статистика регрессионный анализ выглядит следующим образом (рисунок 2).

```
\overline{?}\boldsymbol{\times}\vert\angleMultiple Regression Results: Ishodnie Dannie New And Old
 Multiple Regression Results
Dependent: Summa
                               Multiple R =, 64084439
                                                               F = 77,35316R^s = 41068153<br>adjusted R^s = 40537235df = 1,111p = 0.000000No. of cases: 113
               Standard error of estimate: 5,700691675
Intercept: 11, 279318852 Std.Error: 1, 290379 t( 111) = 8, 7411 p = , 0000
      Vopros 1 b^* = 0.641(significant b* are highlighted in red)
                                                                                  \mathbb{B} :
```
Рисунок 2 – Результаты регрессионного анализа

**F** - F-критерий используется для проверки значимости регрессии. В данном случае в качестве нулевой гипотезы проверяется гипотеза: между зависимой и независимыми переменными нет линейной зависимости;

**df** - числа степеней свободы для F-критерия;

**p** - вероятность нулевой гипотезы для F-критерия;

**Standard error of estimate** - стандартная ошибка оценки (уравнения); Эта оценка является мерой рассеяния наблюденных значений относительно регрессионной прямой;

**Intercept** – оценка свободного члена уравнения;

**Std.Error** - стандартная ошибка оценки свободного члена уравнения;

**t** - t-критерий для оценки свободного члена уравнения;

**p** - вероятность нулевой гипотезы для свободного члена уравнения.

**Beta** - β-коэффициенты уравнения. Это стандартизированные регрессионные коэффициенты, рассчитанные по стандартизированным значениям переменных. По их величине можно оценить значимость зависимых переменных. Коэффициент показывает, на сколько единиц стандартного отклонения изменится зависимая переменная при изменении на одно стандартное отклонение независимой переменной, при условии постоянства остальных независимых переменных. Свободный член в таком уравнении равен

 $\theta$ .

## **1.4 Критерий Манна – Уитни**

Критерий Манна-Уитни – непараметрический статистический критерий, употребляемый при сравнении двух независимых выборок по степени любого, измеренного количественно, признака. Способ базируется на распознавании того, довольно ли мала область перекрывающихся показателей между двумя вариативными рядами. Отличия между показателями параметра в выборках тем вернее, чем больше значение критерия. [6]

В программе статистика критерий Манна-Уитни выглядит следующим образом (рисунок 3).

![](_page_26_Picture_181.jpeg)

Рисунок 3 – Результаты теста Манна – Уитни

где,

Rank Sum  $T_i$  – сумма рангов выборки  $T_i$ ;

U –статистика Манна - Уитни для малых выборок;

Z – нормальная аппроксимация статистики Манна - Уитни для больших выборок;

 $p - level - вероятность принатия гипотезы  $H_0$ ;$ 

Z adjusted – скорректированная нормальная аппроксимация статистики Манна - Уитни;

 $p - level - exopper {\rm W}$ р - level – скорректированная вероятность принятия гипотезы  $H_0$ ;

Valid  $N - o6$ ъем выборки;

## **1.5 Ранговый критерий Краскела-Уоллиса**

Критерий используется для оценки отличий одновременно между тремя и более выборками. Он даёт возможность выяснить, что признак меняется при смене одной группы на другую, но не показывает на направление изменений. Представляет собой обобщение критерия Манна-Уитни на большее количество выборок.

Все значения группируются и выстраиваются в общем ряду. Потом в каждой выборке рассчитываются суммы рангов. Если отличия оказываются случайными, то высокие и низкие ранги однородно разделятся по выборкам. Когда в какой либо группе будут доминировать высокие ранги, а в оставшейся группе низкие, то это свидетельствует о том, что отличия не случайны, а вызваны действием фактора. [7]

B программе статистика критерий Краскела-Уоллиса **ВЫГЛЯДИТ** следующим образом (рисунок 4).

![](_page_27_Picture_85.jpeg)

Рисунок 4 – Результаты теста Краскела - Уоллиса

где,

Н - статистика Краскела - Уоллиса;

 $p$  – вероятность принятия гипотезы  $H_0$ .

Codes - уникальный код группы;

Valid N - число значений в группе;

Sum of Ranks - сумма рангов;

Mean Rank - среднее значение ранга;

### 1.6 Обобщенный дискриминантный анализ

При проведении дискриминантного анализа создаётся прогностическая модель для определения принадлежности к группе. Эта модель создаёт набор дискриминантных функций в виде линейного сочетания предикторных переменных, обеспечивающий оптимальное разбиение групп. Данные функции создаются по совокупности наблюдений, для которых известна  $\overline{u}$ принадлежность к группам, и могут далее быть применены к свежей выборке с известными показателями предикторных значений, но неизвестной групповой принадлежностью. [8]

На входе дискриминантного анализа - категориальная переменная, содержащая принадлежность  $\bf K$ классам (например, сегментация. или потребление продуктов или брендов), и набор независимых переменных, измеренных по интервальным или дихотомическим шкалам. При ЭТОМ категориальная переменная может иметь пропуски, T.e. не для **BCCX** респондентов будет заполнена.

 $\mathcal{C}$ помощью статистического критерия алгоритм такую ищет комбинацию линейных уравнений (*дискриминантных* функций). которая наилучшим образом опишет различия между группами.

Первая дискриминантная функция отделяет первую группу от групп 2, 3, ... N, вторая – вторую группу от групп 3, 4, ... N и т.д. В итоге все N групп получаются отделёнными друг от друга дискриминантными функциями. Это даёт возможность определить вероятность принадлежности респондента к тому или иному классу.

Дискриминантный анализ дает возможность понять, по каким именно переменным имеющиеся классы различаются сильнее всего.

Каждому респонденту приписывается вероятность попадания в тот или иной класс; таким образом, при сегментации можно определить основной (по наибольшей вероятности попадания) и дополнительный (второе по величине значение вероятности) сегмент респондента.

Метод позволяет воспроизвести уже имеющуюся сегментацию, распространив ее на новые волны исследования. Кроме того, с его помощью можно оценить устойчивость сегментов.

Наконец, с помощью дискриминантного анализа можно строить различные карты, существенно облегчающие интерпретацию результатов кластерного анализа. [9]

## 1.7 Критерий Колмогорова-Смирнова

Характеристиками распределения, как правило, служат математическое ожидание и дисперсия. В отдельных случаях взамен дисперсии берут её корень

– стандартное отклонение. Для теста гипотезы применяют следующие критерии: **Колмогорова-Смирнова,** либо же **Шапиро-Уилка**. Между тем при анализе менее 60 наблюдений, как правило, используется критерий Шапиро-Уилка, в противном случае критерий Колмогорова-Смирнова. [10]

Критерий Колмогорова-Смирнова – представляет собой непараметрический критерий согласия, он был создан для того, чтобы проверять, принадлежит ли анализируемая выборка какому-либо закону распределения. Чаще всего этот критерий применяется для анализа выборок на нормальность распределения*.*

Данный критерий рассчитывается по следующей формуле:

$$
D_n = \frac{\sup}{x} |F_n(x) - F(x)|, \tag{6}
$$

где *sup S* - точная верхняя грань множества S, *F<sup>n</sup>* - функция распределения исследуемой совокупности, *F(x)* - функция нормального распределения. [11]

Критерий Колмогорова-Смирнова находит место, в котором сумма расхождений двух распределений является максимальной, и проанализировать истинность данного расхождения.

В случае, когда отличия двух распределений значительны, то в один момент разность собранных частот достигнет ключевого показателя, что будет значить, что различия являются статистически достоверными. [12]

## **1.8 Критерий Шапиро-Уилка**

Исследовать сходство выборки нормальному распределению возможно используя критерий Шапиро-Уилка. Данный критерий базируется на Q-Q графике, он отслеживает, как значительно точки на Q-Q графике не совпадают с прямой, анализирует гипотезу  $H_0$ , и совершает это при помощи статистики W, вычисляемой согласно вариационному ряду, рассчитанному по выборке, и некоторых величин a. Эти значения базируются на математических ожиданиях порядковых статистик из стандартного нормального распределения, они взяты из таблиц и для них нет формул.

Тест Шапиро-Уилка применяется для тестирования гипотезы о том, что случайная величина имеет нормальное распределение и служит одним из самых действенных тестов проверки на нормальность.  $\lceil 13 \rceil$ 

Критерий вычисляется как отношение квадрата суммы линейной разности выборочных порядковых статистик к обычной оценке дисперсии.

Критерий базируется на упорядоченных данных. Если последовательность из п независимых опытов, размещённую в порядке неубывания, пометить переменными  $x1, x2, ..., xn$ , то можно рассчитать по формуле промежуточную CVMMV S:

$$
S = \sum a_k [x_{(n+1-k)} - x_k],
$$
 (7)

где k - индекс, принимающий значения от 1 до n/2 или от 1 до (n-1)/2 при четном и нечетном n соответственно;

а<sub>к</sub> - коэффициент, обладающий особыми значениями для размера выборки п.

Тогда статистика величины W выглядит следующим образом:

 $W = S^2/(nm_2)$ ,

где nm<sub>2</sub> =  $\Sigma(x_i - \bar{x})^2$ ;

n - объем выборки;

m<sub>2</sub> - выборочный центральный момент второго порядка.

Если величины каких-либо опытов одинаковы, то упорядоченная последовательность нумеруется с копированием одинаковых опытов столько раз, сколько раз они появляются в исходной группе. [14]

## 1.9 Критерий Лиллиефорса

Критерий Лиллиефорса — представляет собой статистический критерий, который является вариацией критерия Колмогорова – Смирнова. Применяется с целью теста нулевой гипотезы о том, что данные имеют нормальный закон распределения для того варианта, когда математическое ожидание и дисперсия нормального распределения заведомо неизвестны.

Как и в случае с критерием Колмогорова–Смирнова, вычисляется максимальная разница среди [выборочной](http://dic.academic.ru/dic.nsf/ruwiki/146868) и теоретической интегральными функциями [распределения.](http://dic.academic.ru/dic.nsf/ruwiki/1224)

Выполняется проверка, окажется ли [статистически](http://dic.academic.ru/dic.nsf/ruwiki/419097) важным рассматриваемое смещение выборочной функции распределения от теоретической. При возникновении положительного решения, нулевая гипотеза отклоняется.

Главная причина погрешности критерия Лиллиефорса заключается в том, что параметры теоретического распределения считаются по тем же значениям, которые проверяются на соответствие распределению. То есть, наибольшее отклонение будет меньше, чем, если параметры распределения вычисляются независимо. Следовательно, распределение вероятности гипотезы о верности нулевой гипотезы, становится сдвинуто в сторону меньших значений в сравненении с [распределением](http://dic.academic.ru/dic.nsf/ruwiki/147710) Колмогорова. [15]

Статистика критерия  $D^*$  $(8)$ 

где

 $\hat{F}(x)$  – эмпирическая функция распределения

G(x) - нормальное распределение, построенное по выборочному среднему и выборочной дисперсии. [16]

# **3 ПОДГОТОВКА И ПЕРВИЧНЫЙ АНАЛИЗ ДАННЫХ**

В качестве исходных данный использовалась таблица, содержащая в себе номера вариантов, фамилии и количество баллов за каждый из шести вопросов из экзамена по дискретной математике (таблица 1).

## Таблица 1 – Исходная таблица

![](_page_32_Picture_698.jpeg)

![](_page_33_Picture_771.jpeg)

Далее, для дальнейшей работы, баллы за вопросы в исходной таблице были переведены в проценты. Потом, на основе исходной таблице была составлена таблица, отображающая распределение баллов по вариантам. Затем была составлена таблица вопросов, показывающая, какое количество балов получили студенты за каждый вопрос. Одинаковые вопросы были объединены. Далее из таблицы вопросов, для дальнейшей работы, были убраны вопросы, на

которые имелось менее 4 ответов. Была получена таблица 2, которую уже можно статистически анализировать.

Таблица 2 – Таблица баллов за каждый вопрос, с количеством ответов не менее

![](_page_34_Picture_1128.jpeg)

![](_page_35_Picture_713.jpeg)
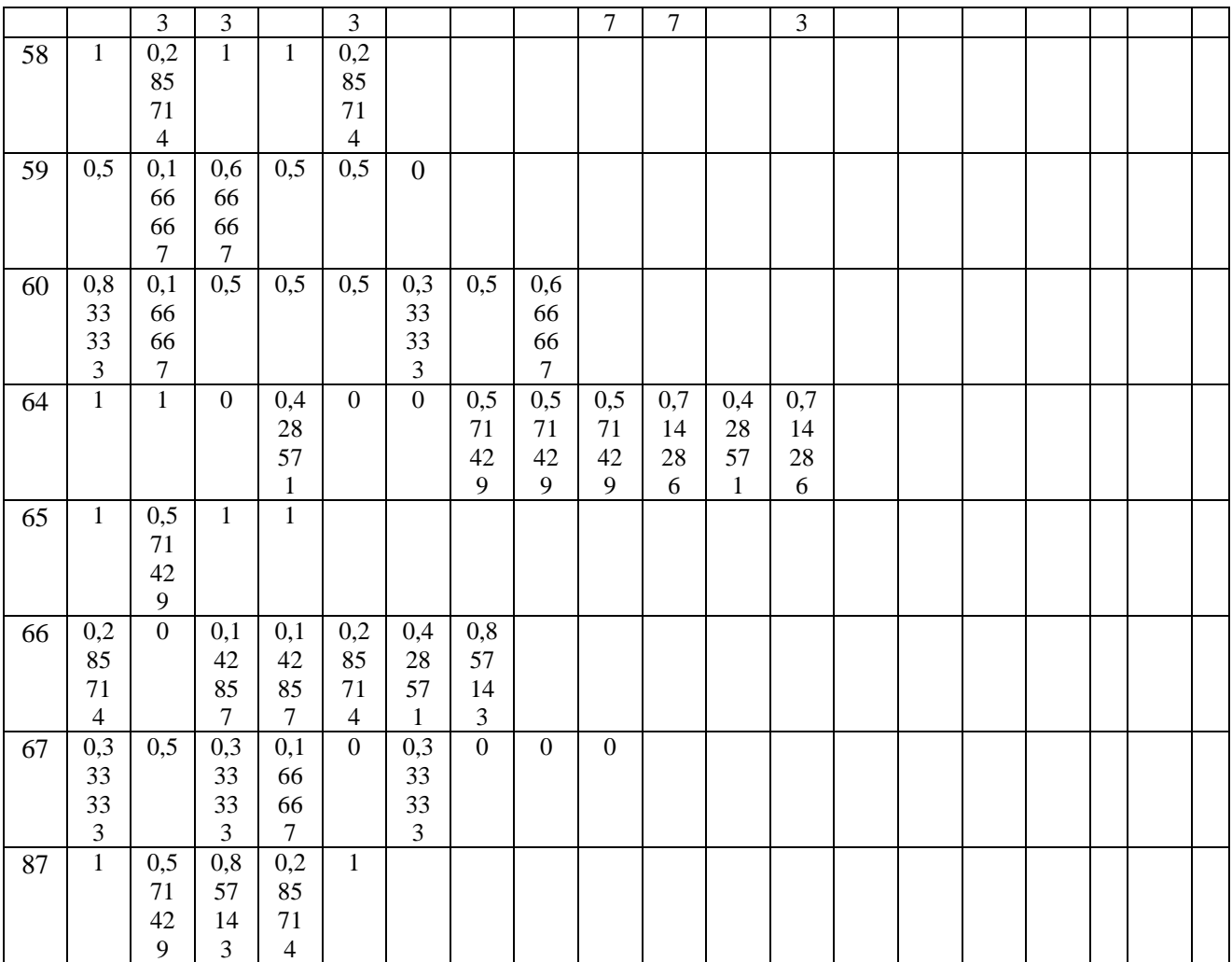

### **4 ПРОВЕРКА ДАННЫХ НА НОРМАЛЬНОСТЬ РАСПРЕДЕЛЕНИЯ**

С целью выбора пригодности различных приёмов статистического анализа была проведена проверка данных на нормальность распределения. Для этого, на основе таблицы баллов за каждый вопрос, с количеством ответов не менее 4, для каждого вопроса за 2015 и 2016 года были построены 42 гистограммы (рисунок 5 – 25).

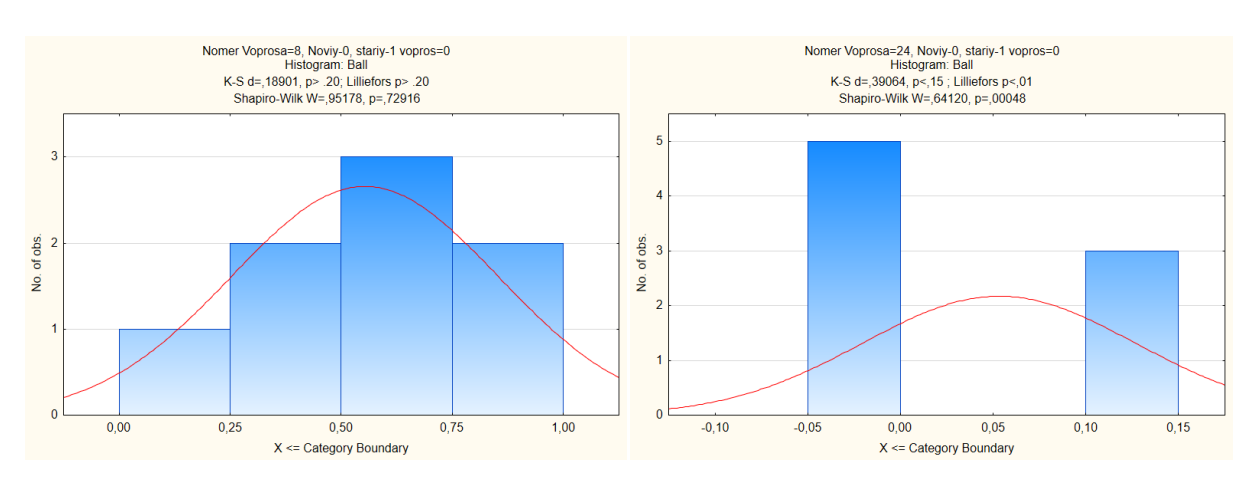

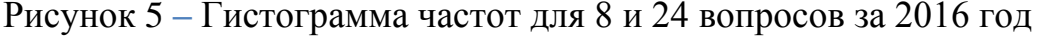

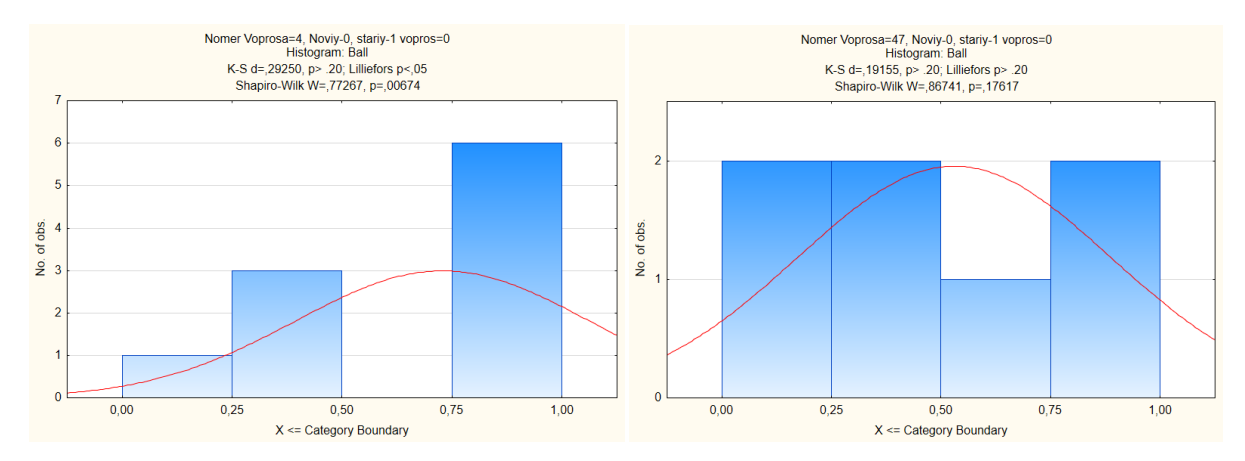

Рисунок 6 **–** Гистограмма частот для 4 и 47 вопросов за 2016 год

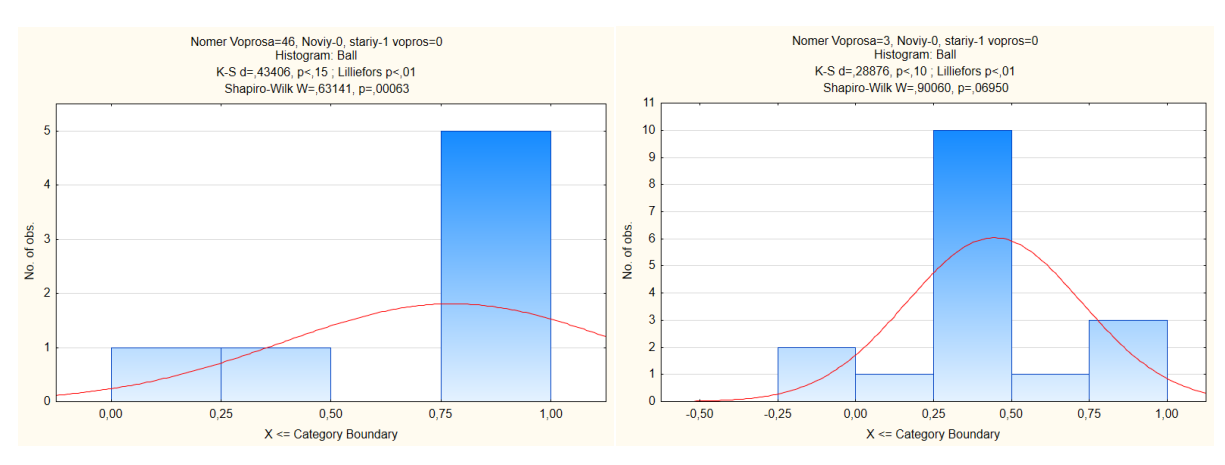

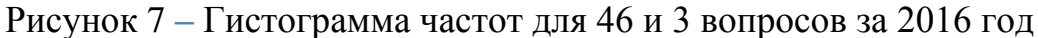

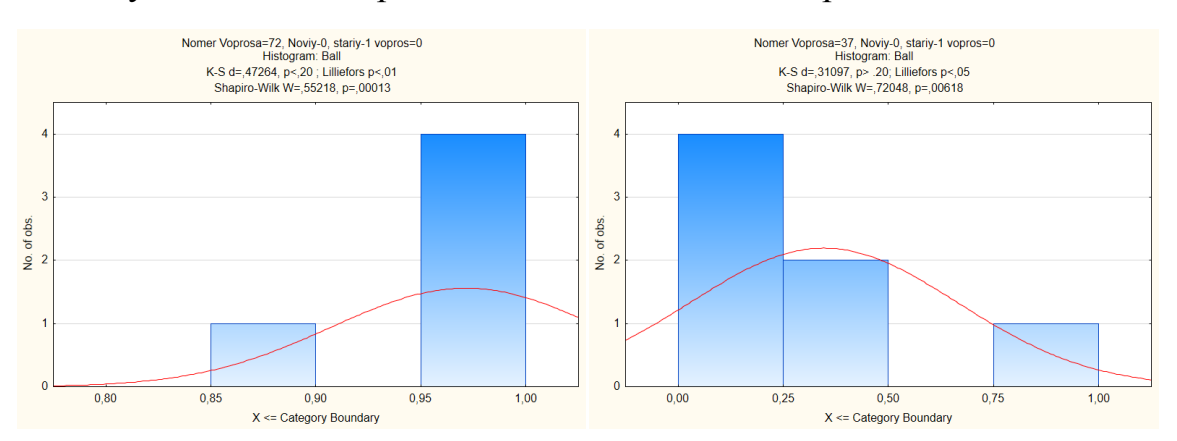

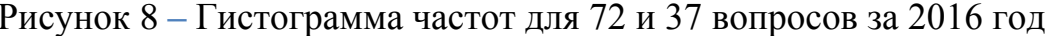

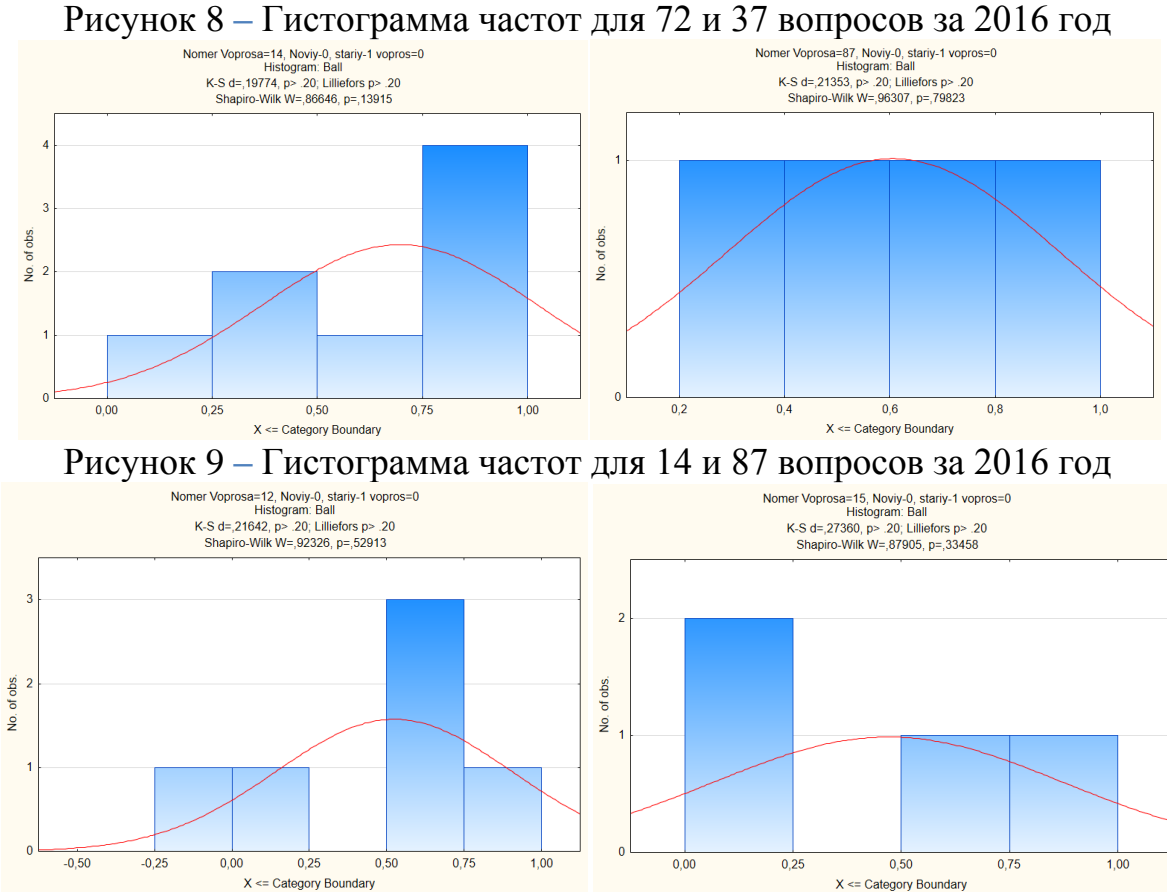

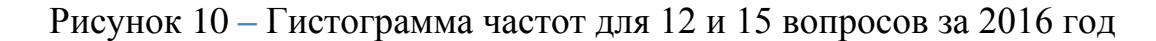

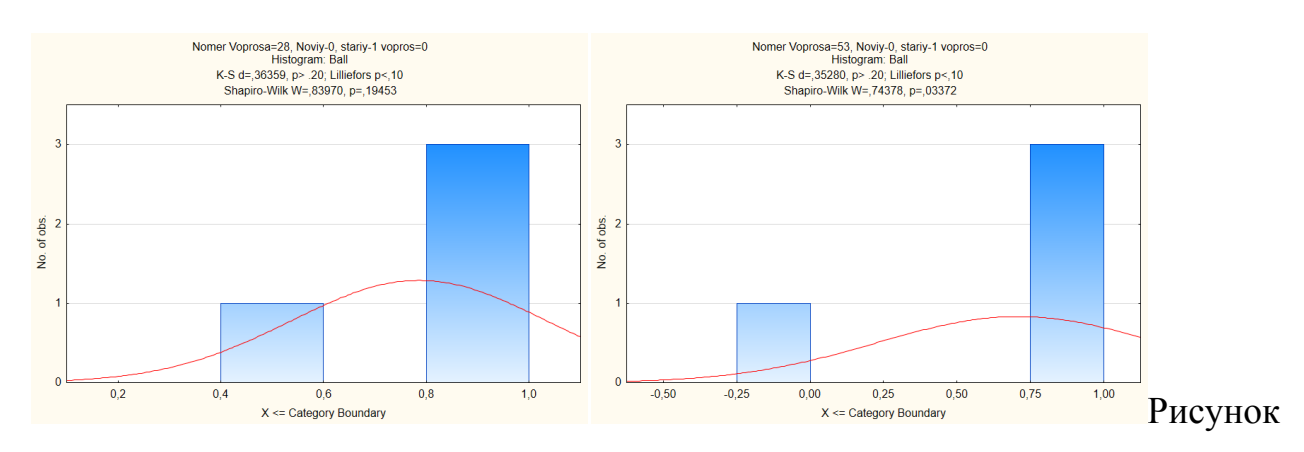

11 – Гистограмма частот для 28 и 53 вопросов за 2016 год

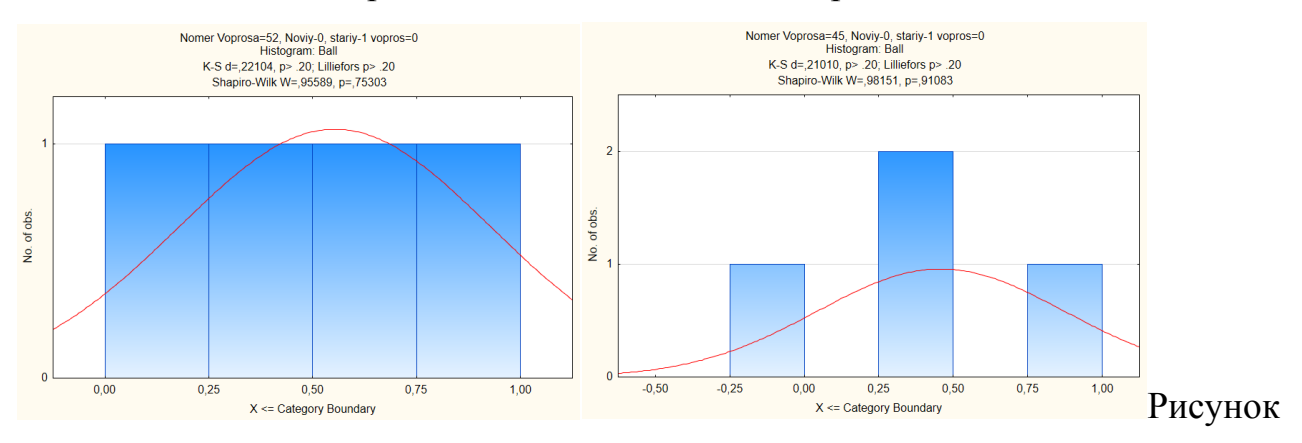

12 – Гистограмма частот для 52 и 45 вопросов за 2016 год

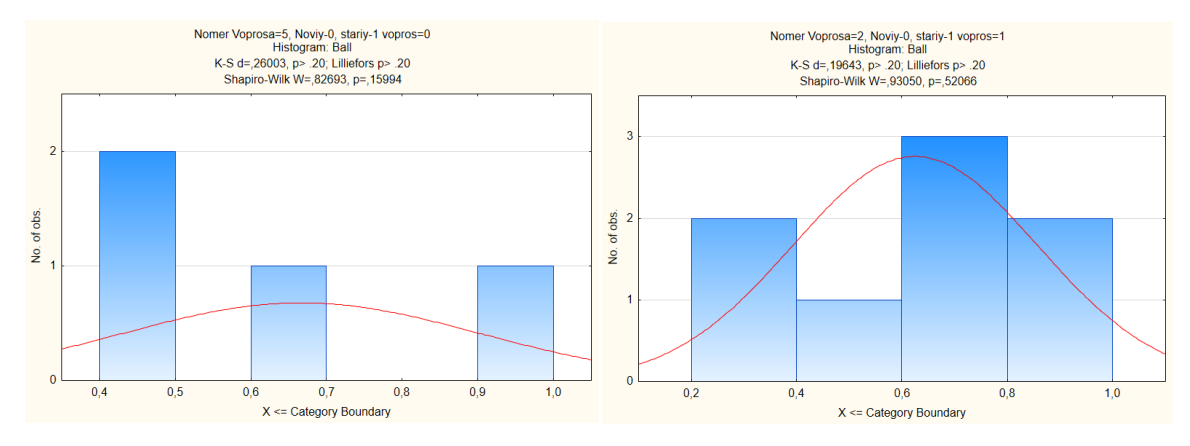

Рисунок 13 **–** Гистограмма частот для 5 вопроса за 2016 год и 2 вопроса за 2015 год

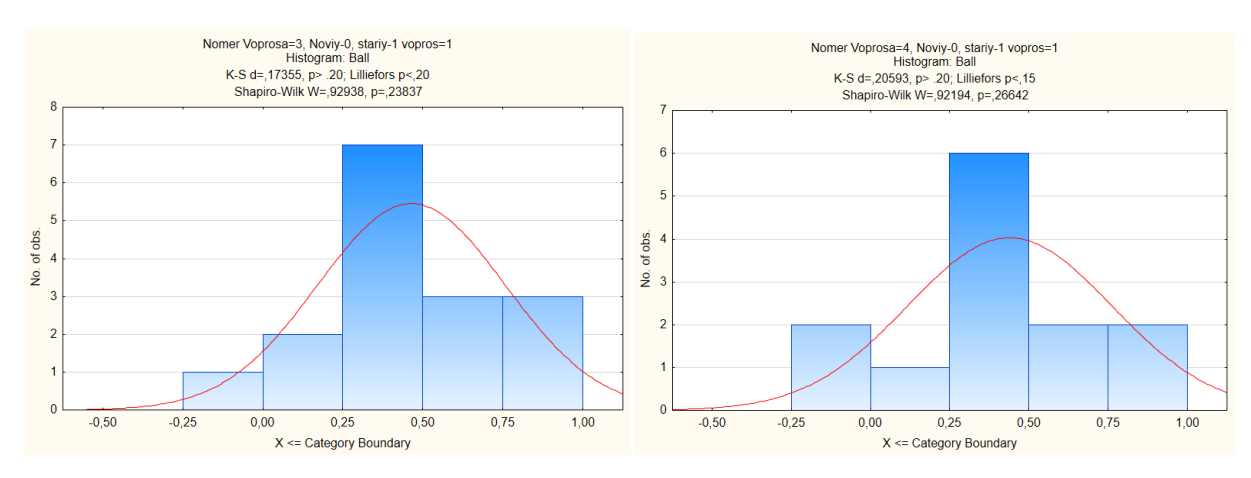

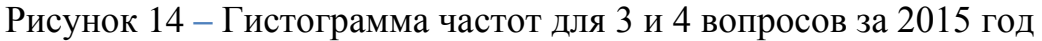

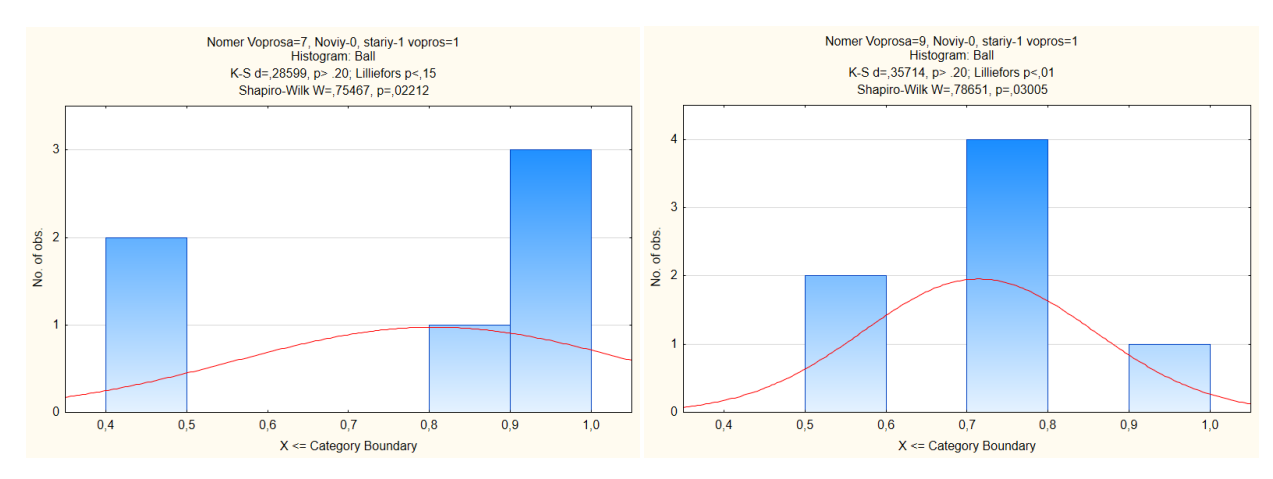

Рисунок 15 **–** Гистограмма частот для 7 и 9 вопросов за 2015 год

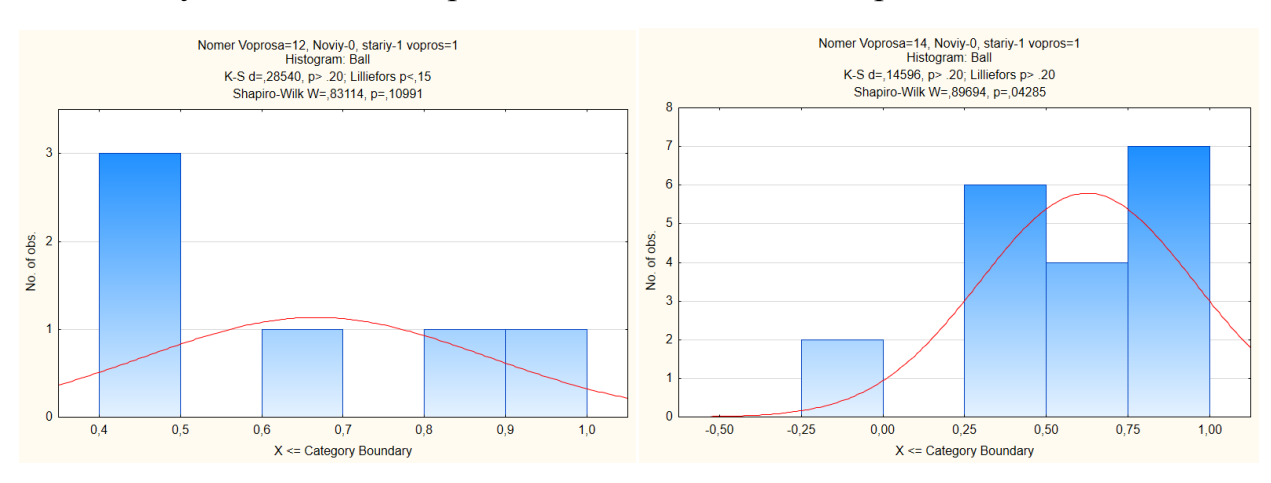

Рисунок 16 **–** Гистограмма частот для 12 и 14 вопросов за 2015 год

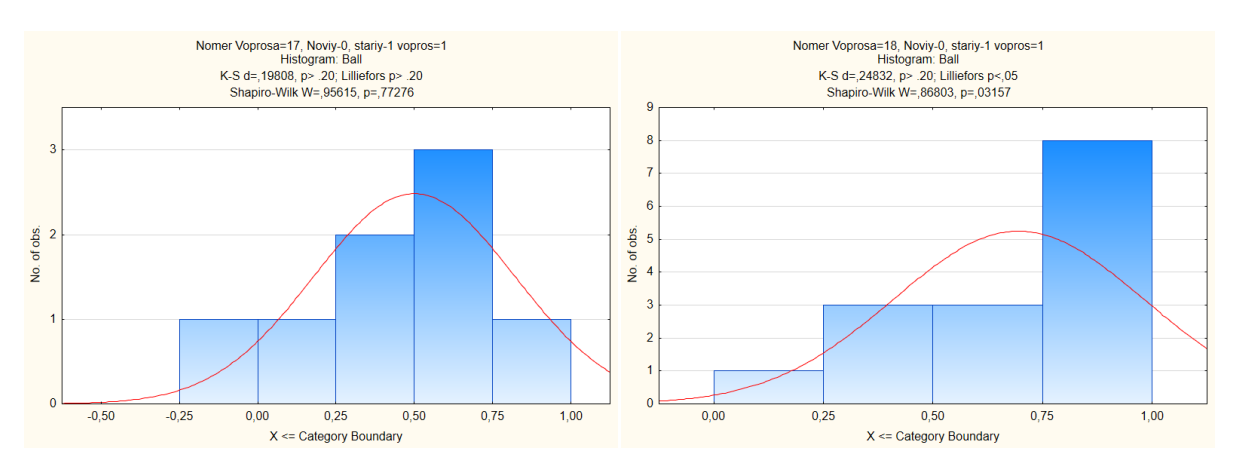

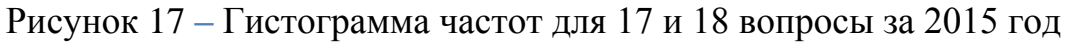

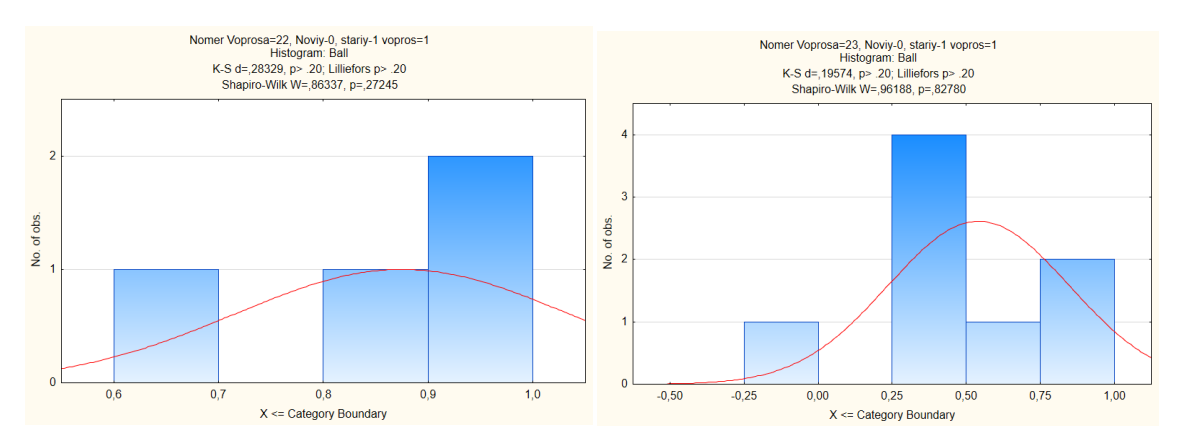

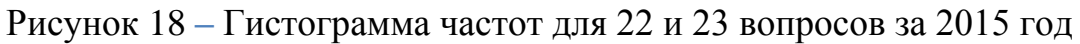

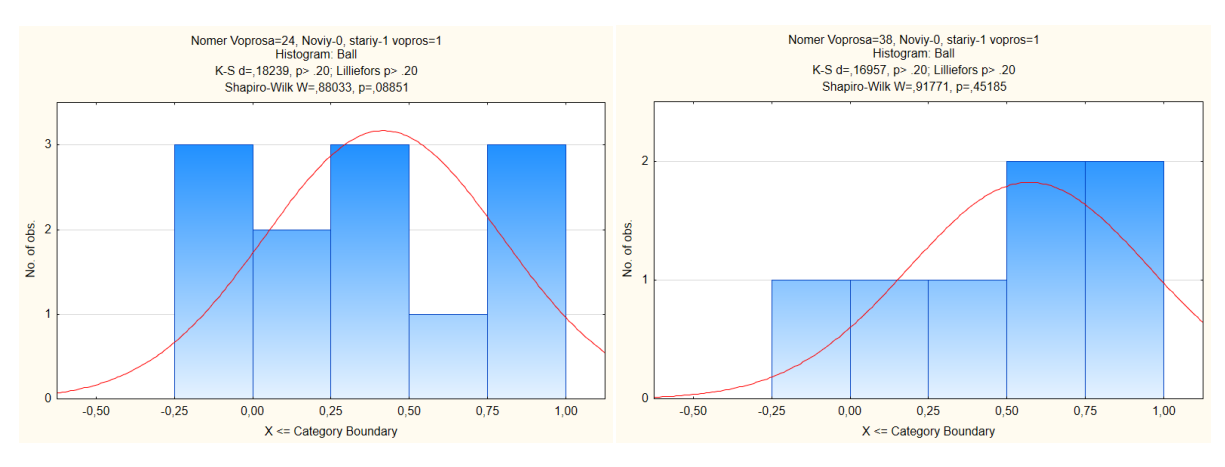

Рисунок 19 **–** Гистограмма частот для 24 и 38 вопросов за 2015 год

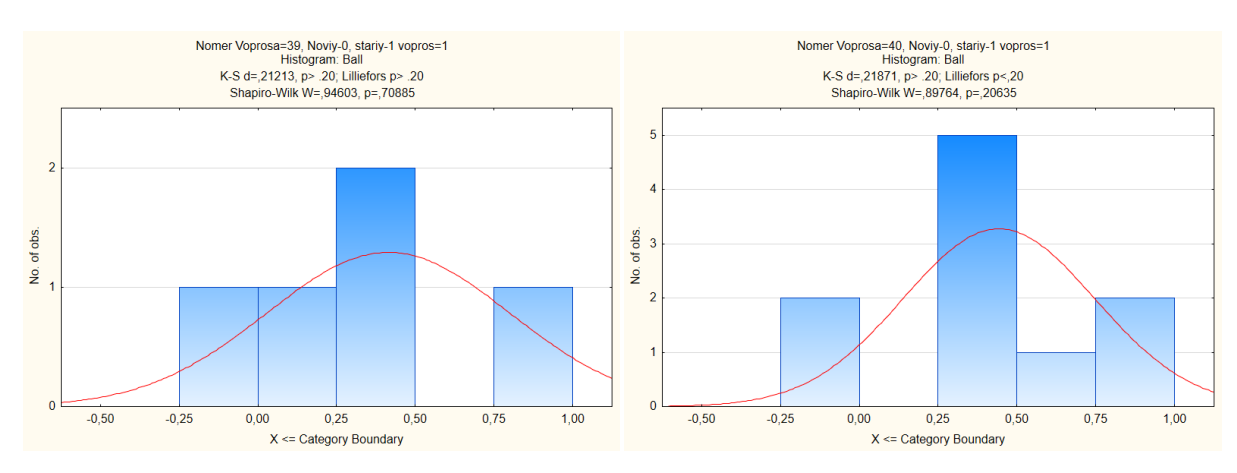

Рисунок 20 **–** Гистограмма частот для 39 и 40 вопросов за 2015 год

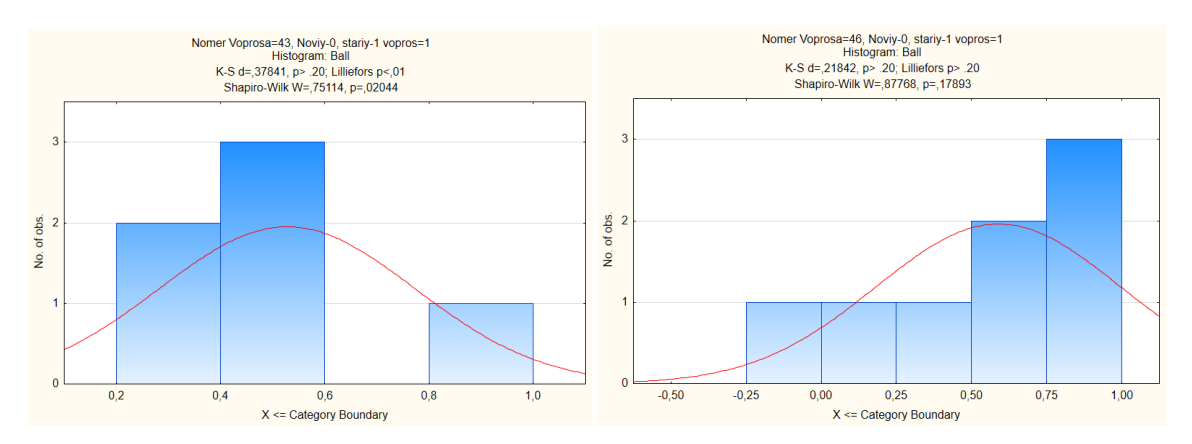

Рисунок 21 **–** Гистограмма частот для 43 и 46 вопросов за 2015 год

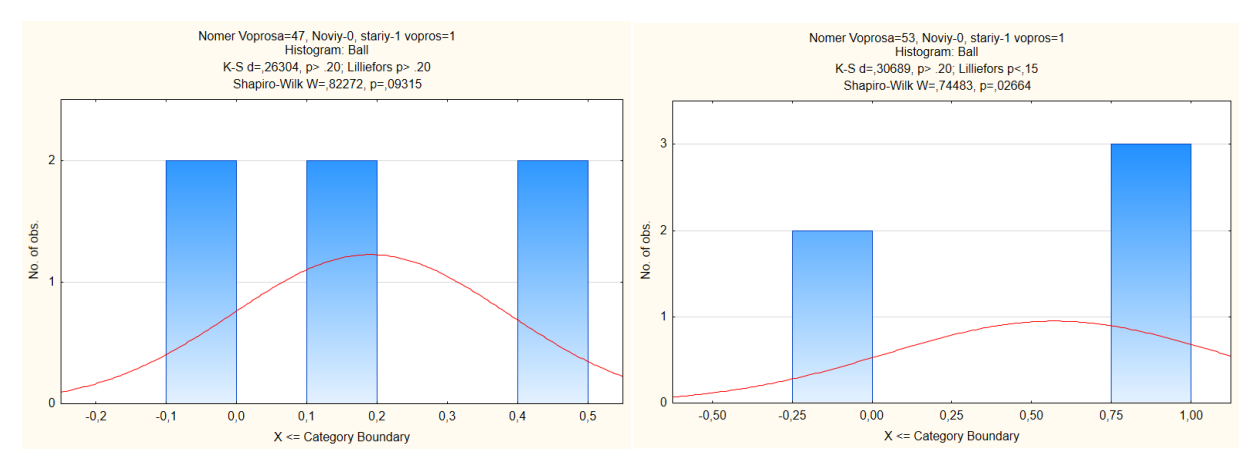

Рисунок 22 **–** Гистограмма частот для 47 и 53 вопросов за 2015 год

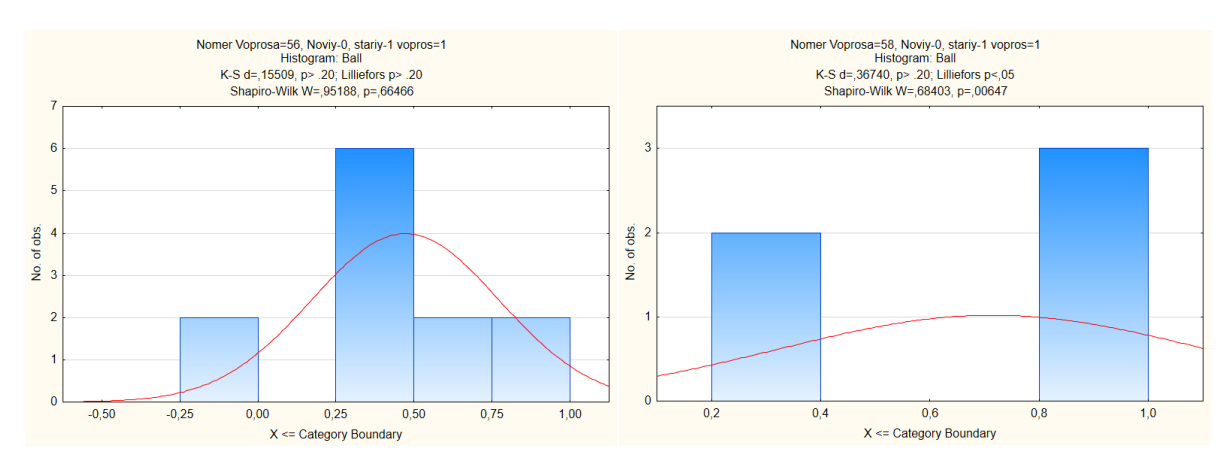

Рисунок 23 **–** Гистограмма частот для 56 и 58 вопросов за 2015 год

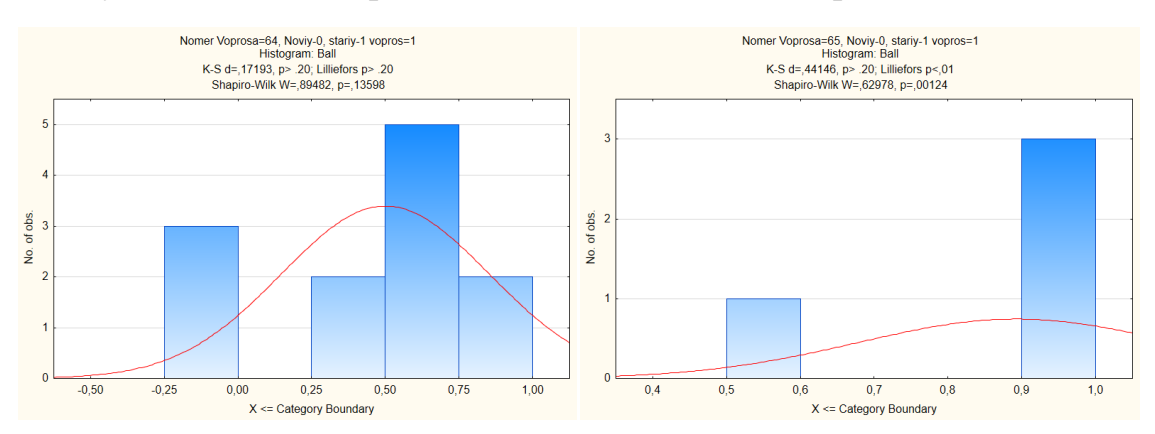

Рисунок 24 **–** Гистограмма частот для 64 и 65 вопросов за 2015 год

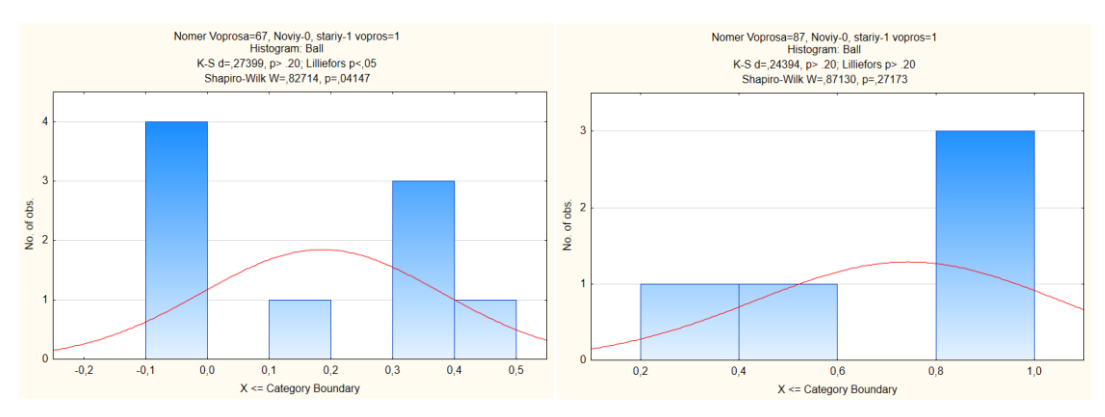

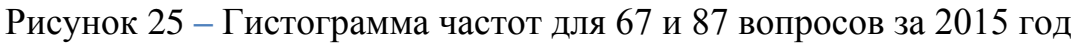

Проанализируем уровни значимости критериев Колмогорова-Смирнова, Шапиро-Уилка и Лиллиефорса. Будем искать ненормальные распределения, для этого критерии Колмогорова-Смирнова и Шапиро-Уилка должны показывать вероятность менее 5%. Среди вопросов за 2015 и 2016 год по критерию Колмогорова-Смирнова все распределения нормальные. Среди вопросов за 2016 год задания 24, 4, 46, 72, 37, 53, и за 2015 год задания 7, 9, 14, 18, 43, 53, 58, 65, 67 по критерию Шапиро-Уилка имеют ненормальные распределения. Среди вопросов за 2016 год задания 24, 4, 46, 3, 72, 37, и за 2015 год задания 9, 18, 43, 58, 65, 67 по критерию Лиллиефорса имеют ненормальные распределения.

Далее проверим распределения на нормальность сразу за 2 года вместе (рисунок 26 – 33).

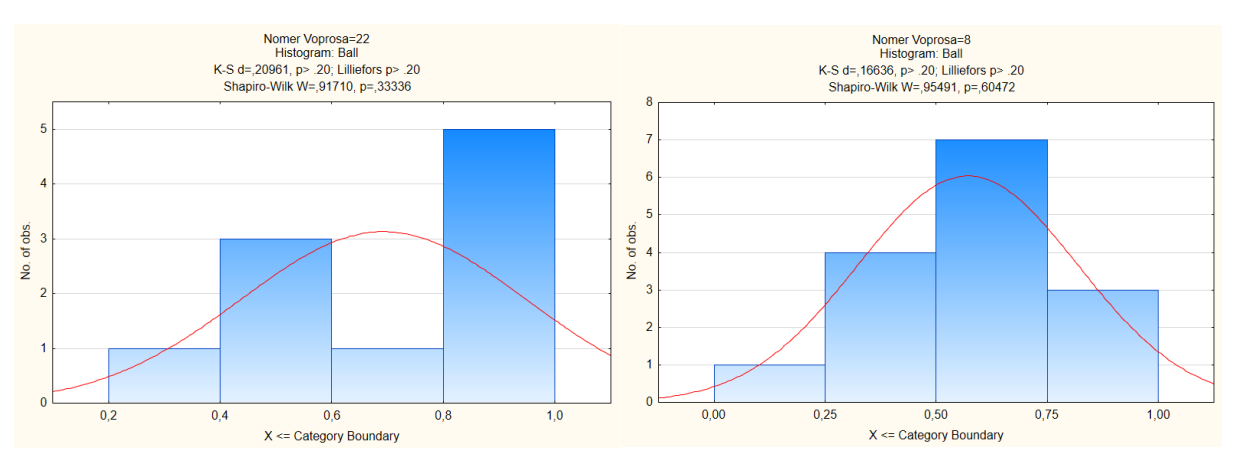

Рисунок 26 **–** Гистограмма частот для 22 и 8 вопросов

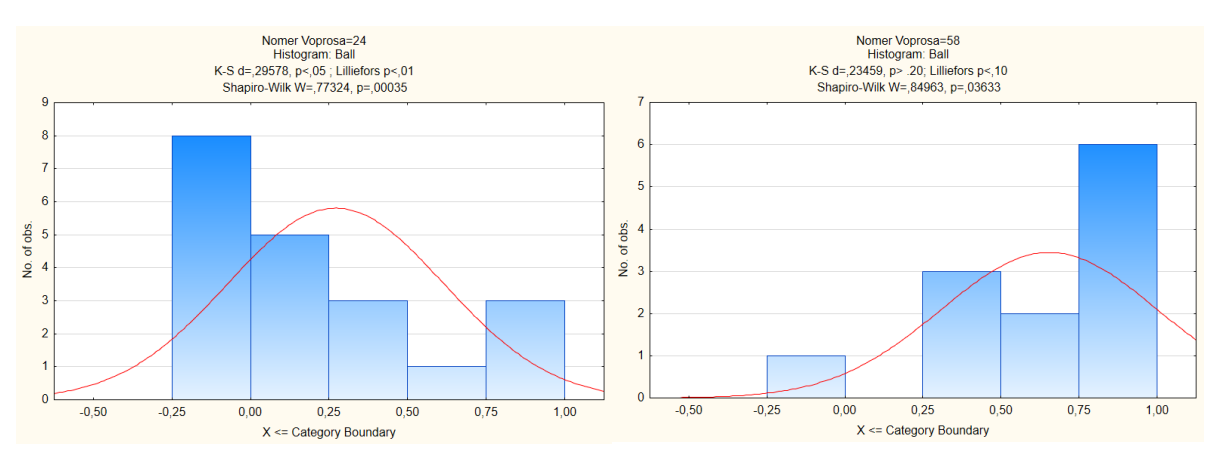

Рисунок 27 **–** Гистограмма частот для 24 и 58 вопросов

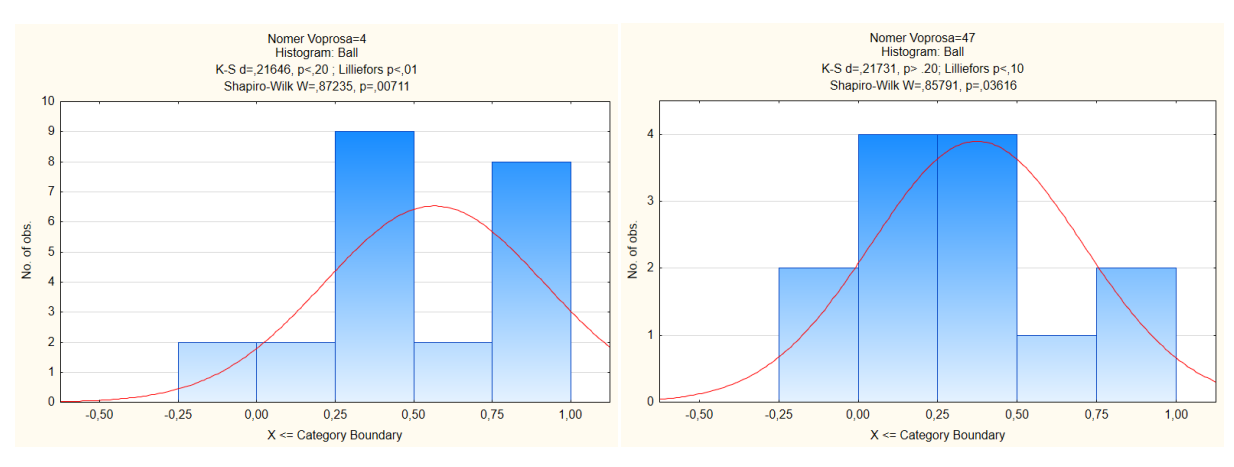

Рисунок 28 **–** Гистограмма частот для 4 и 47 вопросов

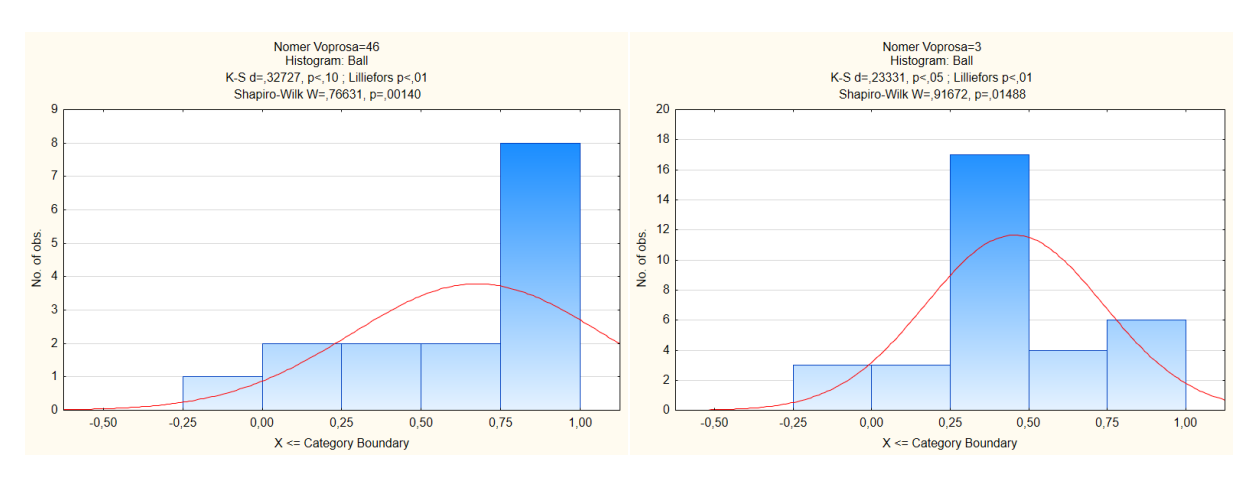

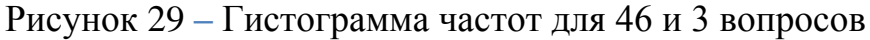

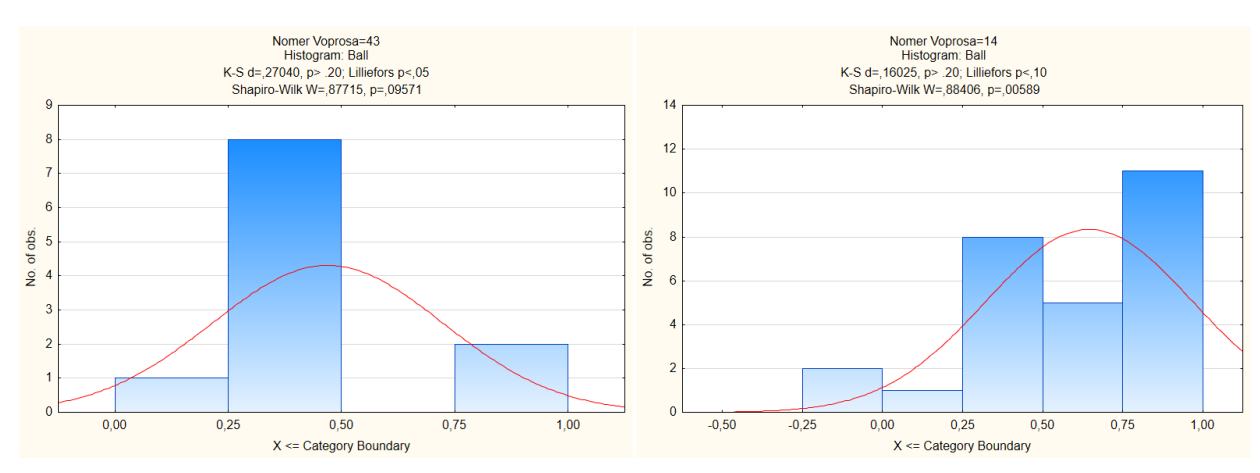

Рисунок 30 **–** Гистограмма частот для 43 и 14 вопросов

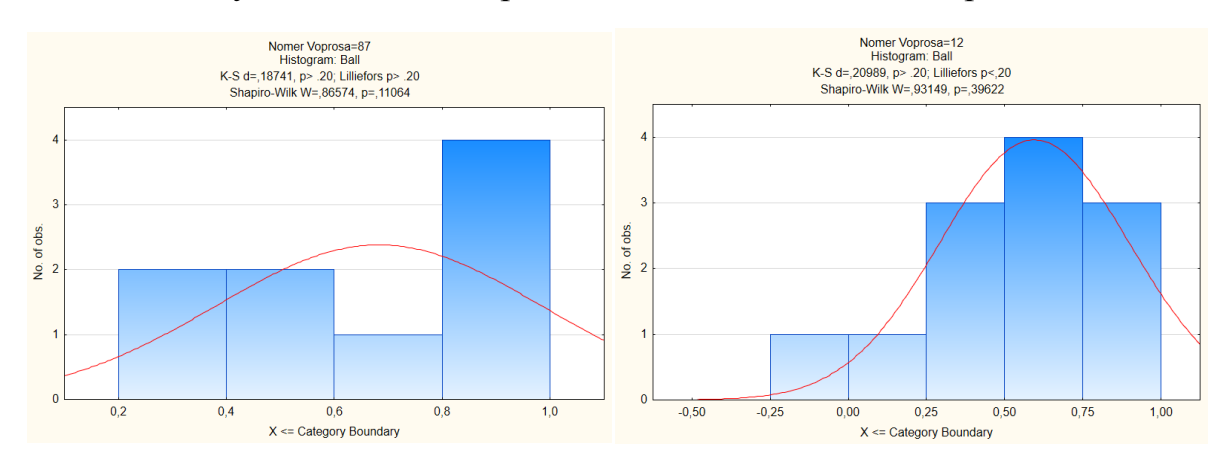

Рисунок 31 **–** Гистограмма частот для 87 и 12 вопросов

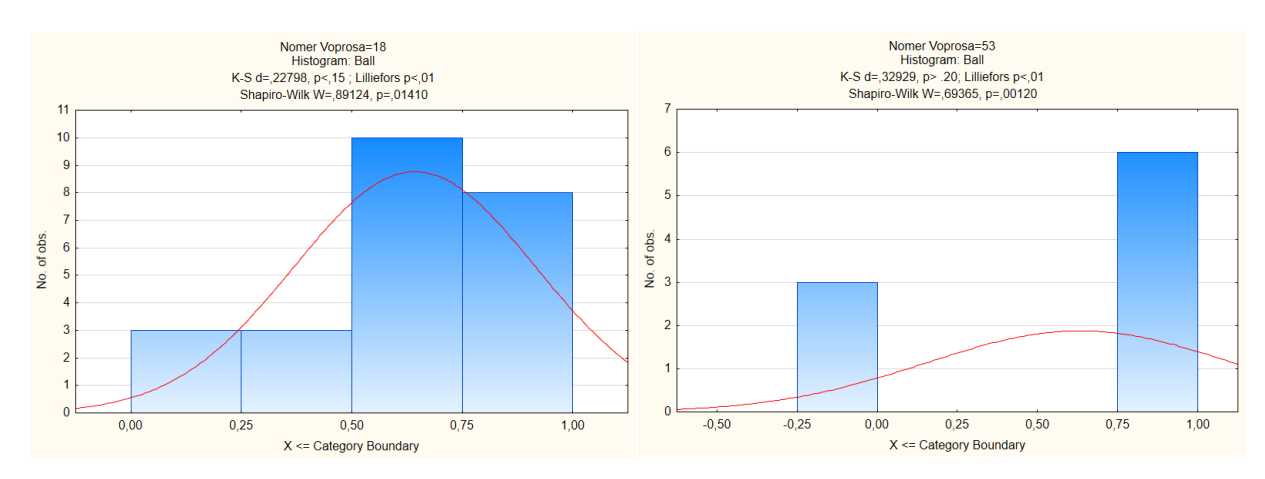

Рисунок 32 **–** Гистограмма частот для 18 и 53 вопросов

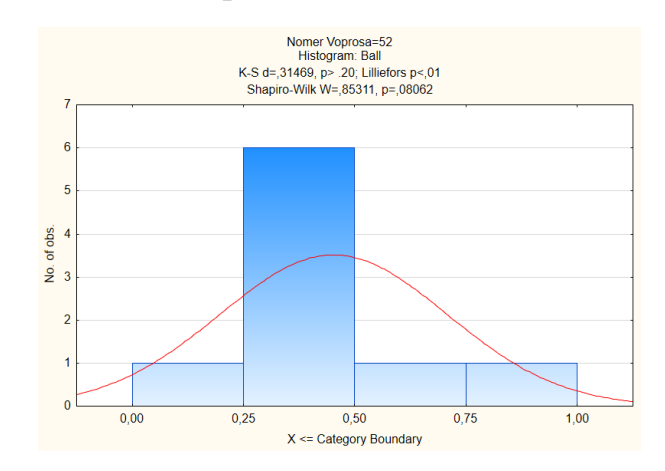

Рисунок 33 **–** Гистограмма частот для 52 вопроса

Проанализируем уровни значимости критериев Колмогорова-Смирнова и Шапиро-Уилка. Будем искать ненормальные распределения, для этого критерии Колмогорова-Смирнова и Шапиро-Уилка должны показывать вероятность менее 5%. По критерию Колмогорова-Смирнова задания 24, 3 имеют ненормальные распределения. Задания 24, 58, 4, 47, 46, 3, 14, 18, 53 по критерию Шапиро-Уилка имеют ненормальные распределения. По критерию Лиллиефорса задания 24, 4, 46, 3, 43, 18, 53, 52 имеют ненормальные распределения.

Как можно заметить, значительное количество распределений имеют ненормальные распределения, следовательно, можно использовать только те методы, для которых тип распределения не имеет значения.

## **КЛАСТЕРНЫЙ АНАЛИЗ**

### **5.1 Кластерный анализ**

Далее было решено разделить вопросы на 3 уровня сложности: лёгкие, средние и тяжёлые. Для этого было решено использовать кластерный анализ, а именно метод к-средних, для его использования было наёдено среднее арифметическое каждого вопроса (таблица 3).

Таблица 3 – Таблица среднеарифметического баллов за каждый вопрос, с количеством ответов не менее 4

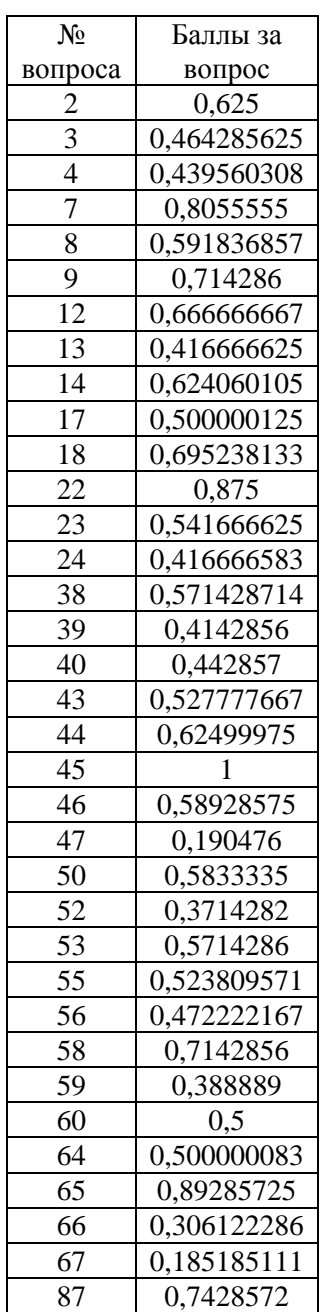

Так как данные из таблицы 6 имеют один и тот же тип шкалы, то их не нужно стандартизировать. Далее к данным из таблицы 3 был применён метод к-

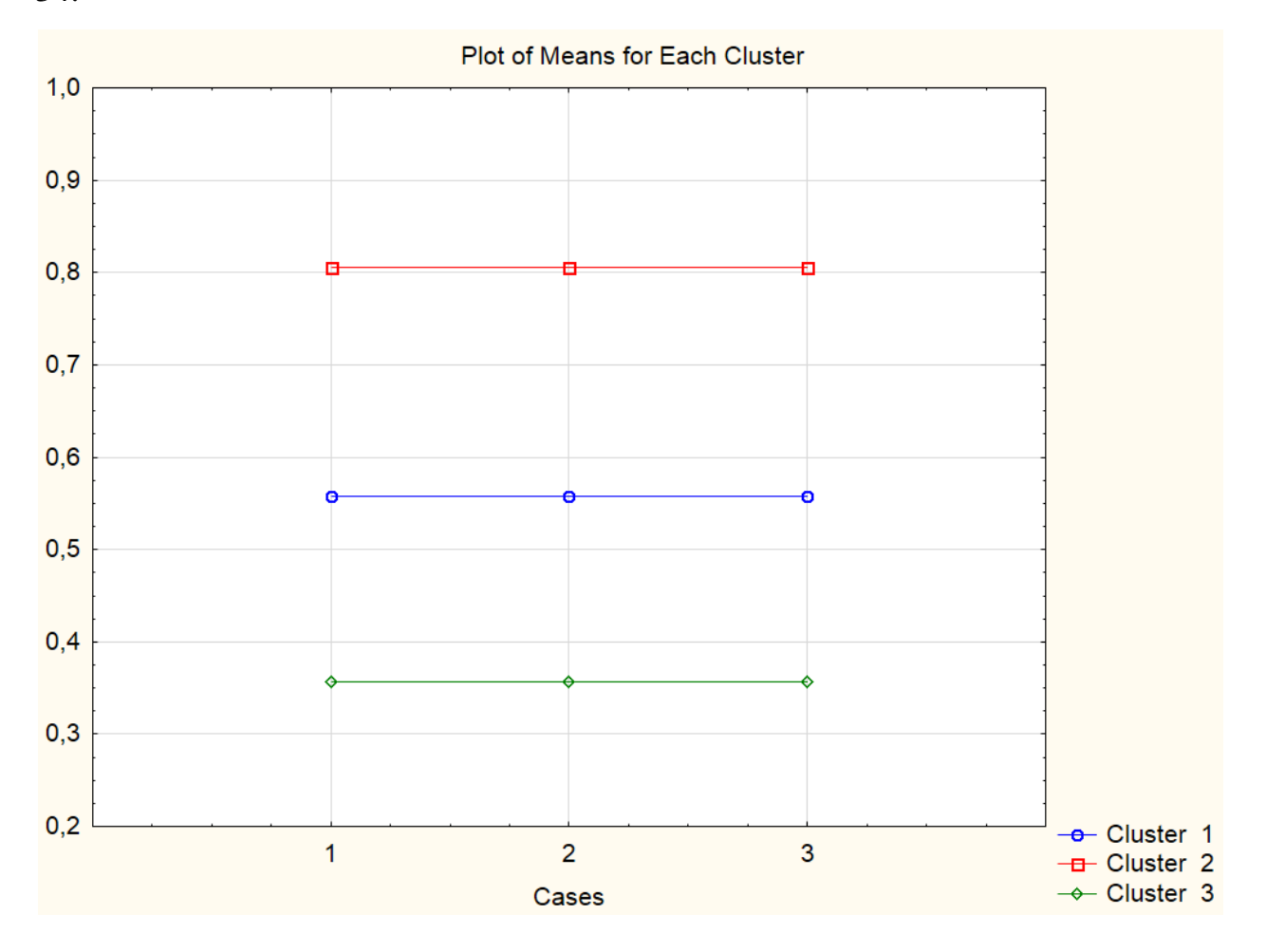

средних с 3 кластерами. График значений трёх кластеров показан на рисунке 34.

Рисунок 34 – График средних значений каждого кластера

Как видно из графика, кластер 2 состоит из лёгких вопросов, так как в него попали вопросы с высокими баллами, кластер 1 состоит из вопросов средней сложности и кластер 3 состоит из трудных вопросов.

Далее было выяснено, какие вопросы попали в какой кластер.

Кластер 1: 2, 3, 8, 12, 14, 17, 23, 38, 43, 44, 46, 50, 53, 55 ,56, 60, 64 вопросы.

Кластер 2: 7, 9, 18, 22, 45, 58, 65, 87 вопросы.

Кластер 3: 4, 13, 24, 39, 40, 47, 52, 59, 66, 67 вопросы.

Для наглядности из трёх кластеров был построен график, содержащий номера вопросов и средний балл за каждый из них (рисунок 35).

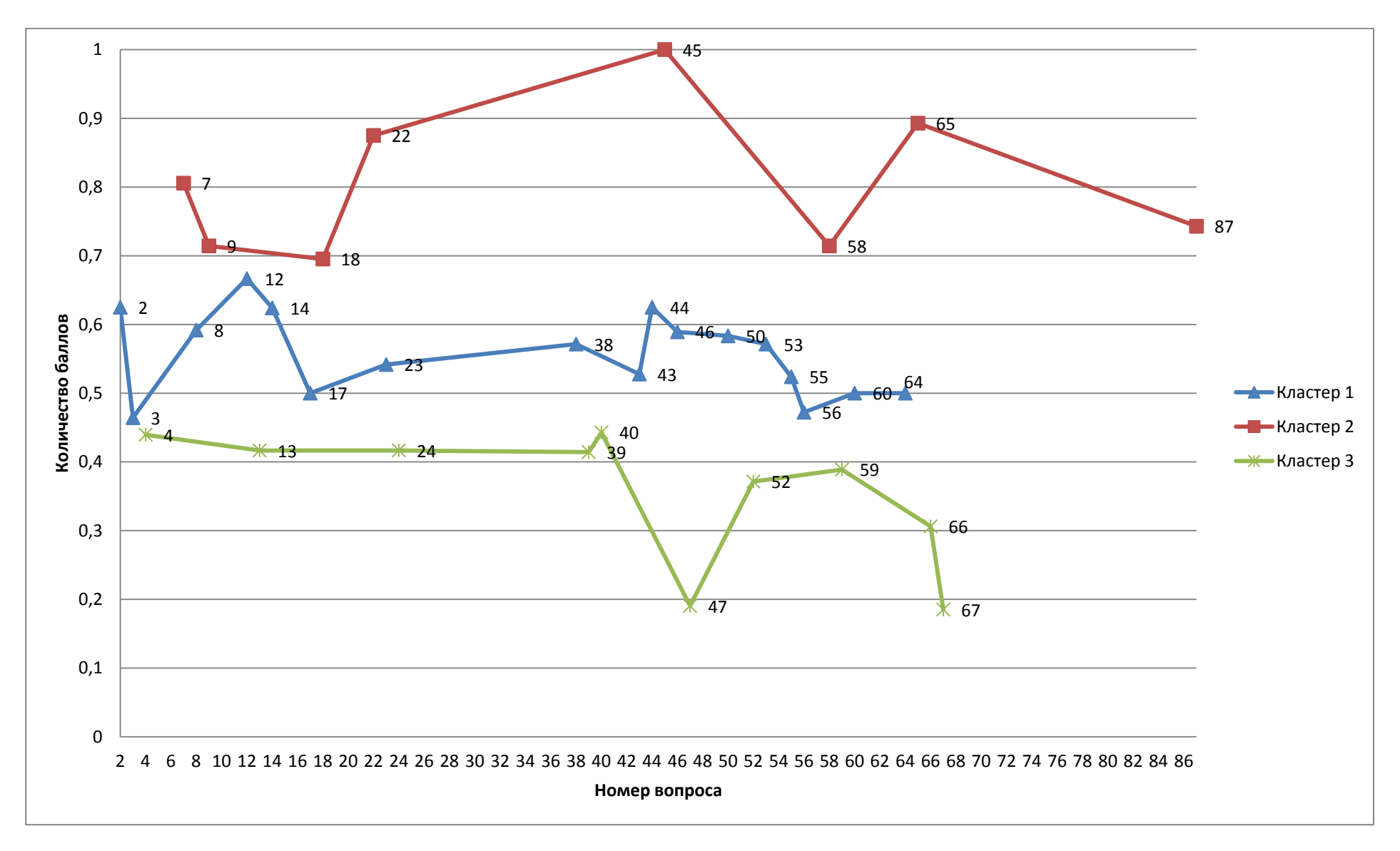

Рисунок 35 – График баллов трёх кластеров

## **5.2 Ранговый критерий Краскела-Уоллиса**

Для того чтобы проверить, что решение разделить вопросы именно на 3 кластера было верным, нужно проверить, принадлежат ли баллы из шести тем одному и тому же распределению. Если не принадлежат одному и тому же распределению, то решение было верным, если принадлежат, то нужно разделить вопросы на другое количество кластеров. Для этого были использованы тесты Краскела-Уоллиса, Манна – Уитни и однофакторный дисперсионный анализ. Сначала был использован критерий Краскела-Уоллиса (рисунок 36).

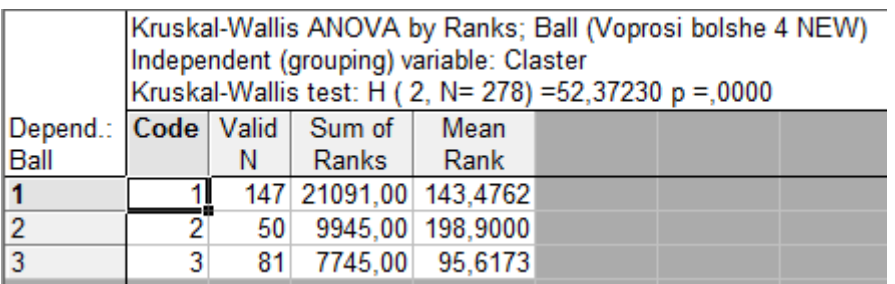

Рисунок 36 – Результаты критерия Краскела-Уоллиса

Как можно заметить, нулевую гипотезу можно принять с вероятностью *p* = 0.0000. Поскольку заданный уровень значимости много больше *α =* 0.05, то нулевую гипотезу следует отвергнуть в пользу альтернативной гипотезы *H*<sup>1</sup> – влияние фактора существенное, следовательно, баллы из трёх кластеров не принадлежат одному и тому же распределению.

## **5.3 Критерий Манна – Уитни**

Далее будем использовать критерий Манна – Уитни и сформулируем нулевую гипотезу  $H_0$  - исходные две выборки – однородны, соответственно гипотеза H<sub>1</sub> утверждает, что выборки не однородны, т. е. влияние фактора значимо (рисунок 37– 39).

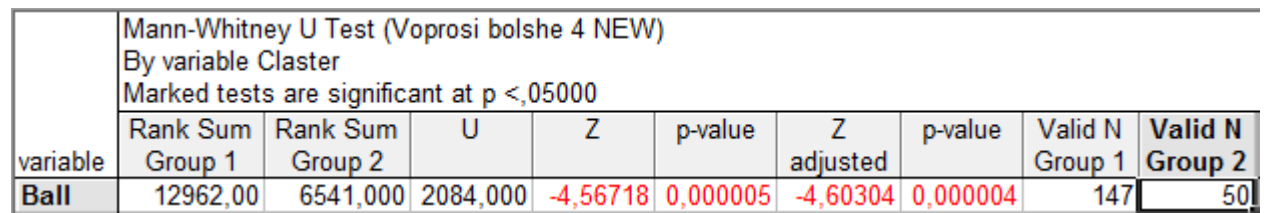

Рисунок 37 – Результаты критерия Манна – Уитни для 1 и 2 кластеров

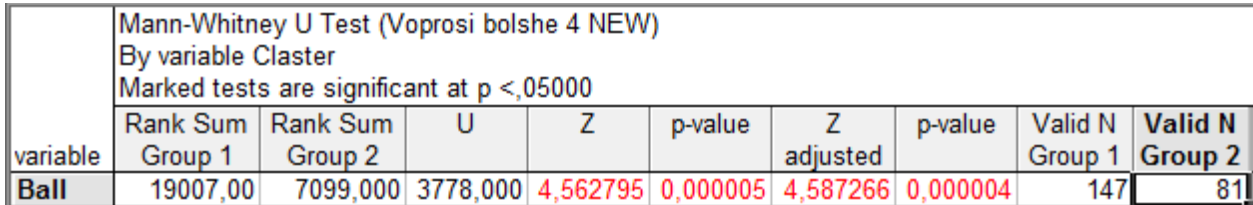

Рисунок 38 – Результаты критерия Манна – Уитни для 1 и 3 кластеров

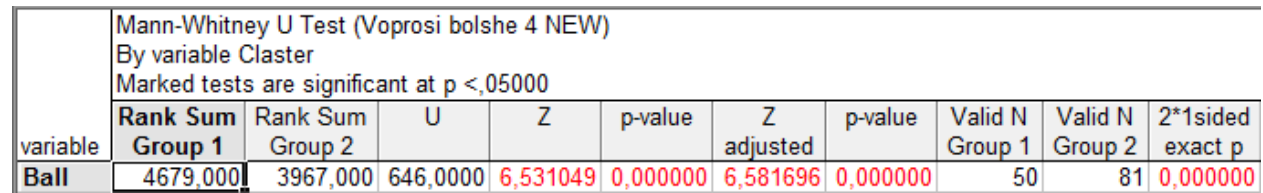

Рисунок 39 – Результаты критерия Манна – Уитни для 2 и 3 кластеров

Во всех трёх кластерах значения p-value < 0.05, и это означает, что баллы из трёх кластеров не принадлежат одному и тому же распределению.

Так как предварительный ранговый однофакторный анализ подтвердил гипотезу о значимом влиянии фактора, попробуем оценить это влияние количественно в рамках дисперсионного анализа.

### **5.4 Однофакторный дисперсионный анализ**

Проверяем нулевую гипотезу – влияние фактора на распределение данных не существенно (рисунок 40).

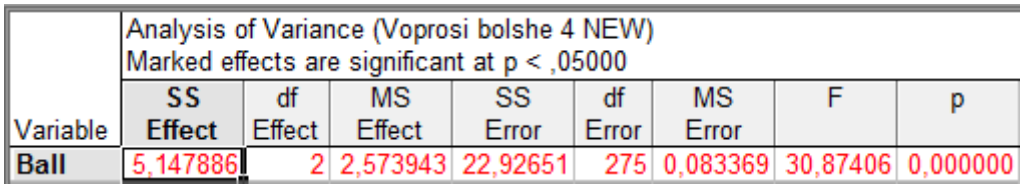

Рисунок 40 – Результаты дисперсионного анализа

Статистика Фишера F=30.87406 незначимо отличается от единицы с вероятностью p=0.000000, что значительно меньше уровня значимости.

Следовательно, нулевую гипотезу следует отвергнуть в пользу альтернативной гипотезы – влияние фактора существенно. И это значит, что решение разделить вопросы на 3 кластера было верным.

Теперь получим оценки эффектов обработки (рисунок 41 – 42).

| Breakdown Table of Descriptive Statistics (Voprosi bolshe 4 NEW)<br>N=278 (No missing data in dep. var. list) |                                                                                 |                                                            |          |     |     |                                |  |                  |  |  |  |
|----------------------------------------------------------------------------------------------------|---------------------------------------------------------------------------------|------------------------------------------------------------|----------|-----|-----|--------------------------------|--|------------------|--|--|--|
| <b>Claster</b>                                                                                                | Ball<br>Ball<br>Confidence<br>Ball<br>Ball<br>Ball<br>Confidence<br><b>Ball</b> |                                                            |          |     |     |                                |  |                  |  |  |  |
|                                                                                                    | Means                                                                           | %N<br>+95.000%<br>-95.000%<br>% Sum<br>Std Dev<br>Sum<br>Ν |          |     |     |                                |  |                  |  |  |  |
|                                                                                                    | 0.549887                                                                        | 0.501311                                                   | 0.598462 | 147 | 53  | 80,8333                        |  | 54,1986 0,297998 |  |  |  |
| 2                                                                                                    | 0.772381                                                                        | 0.699539                                                   | 0.845223 | 50  | 18. | 38.6191                        |  | 25,8940 0,256308 |  |  |  |
|                                                                                                    | 0.366549                                                                        | 0,302357                                                   | 0.430741 | 81  | 29  | 29.6905                        |  | 19.9074 0.290307 |  |  |  |
| All Grps                                                                                                    | 0.536485                                                                        | 0.498898                                                   | 0.574073 | 278 |     | 100 149.1429 100.0000 0.318358 |  |                  |  |  |  |

Рисунок 41 – Влияние кластера на количество баллов

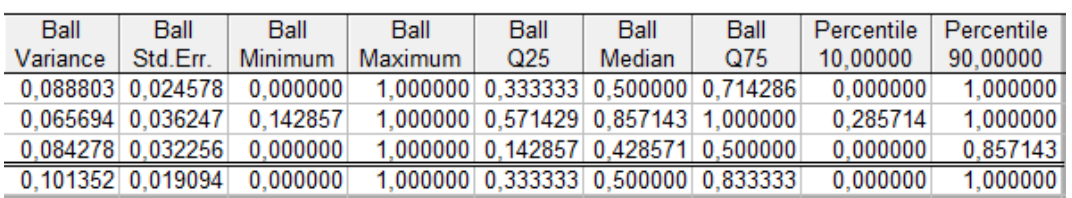

Рисунок 42 – Влияние кластера на количество баллов

Полученные результаты (средние) свидетельствуют о существенном различии точечных характеристик для различных групп.

## **6 ПРОВЕРКА РАВНОЗНАЧНОСТИ СЛОЖНОСТИ ТЕМ**

### **6.1 Анализ данных**

Имеются результаты экзамена по дискретной математике. Было решено разделить вопросы на 6 тем для того, чтобы вычислить средний балл по каждой теме.

• В 1 тему "Основы теории графов" попали вопросы: 45, 52.

 Во 2 тему "Оптимизационные задачи теории графов" попали вопросы: 46, 53, 58, 65, 66, 87.

 В 3 тему "Основные понятия теории булевых функций" попали вопросы: 7, 12, 17, 38, 43, 50, 55, 59.

 В 4 тему "Нормальные формы булевых функций" попали вопросы: 2, 13, 22, 23, 56, 60, 67.

 В 5 тему "Минимизация булевых функций" попали вопросы: 3, 4, 8, 14, 18, 39, 40, 44, 64.

 В 6 тему "Не полностью определенные булевы функции и системы булевых функций" попали вопросы: 9, 24, 47.

Далее был вычислен средний балл за каждую тему. Получились следующие результаты:

- Средний балл за 1 тему составил 0,686
- Средний балл за 2 тему составил 0,636
- Средний балл за 3 тему составил 0,571
- Средний балл за 4 тему составил 0,517
- Средний балл за 5 тему составил 0,533
- Средний балл за 6 тему составил 0,440

Как можно заметить, самые высокие средние баллы получились у тем 1 и 2, а самый низкий у темы 6.

Далее был вычислен 95% доверительный интервал за каждую тему. Получились следующие результаты:

Доверительный интервал за 1 тему составил ±0,258

- Доверительный интервал за 2 тему составил ±0,068
- Доверительный интервал за 3 тему составил ±0,076
- Доверительный интервал за 4 тему составил ±0,078
- Доверительный интервал за 5 тему составил ±0,063
- Доверительный интервал за 6 тему составил ±0,141

Для того чтобы показать распределение баллов по каждой теме более наглядно к каждой теме была применена диаграмма рассеяния (рисунок 43-45).

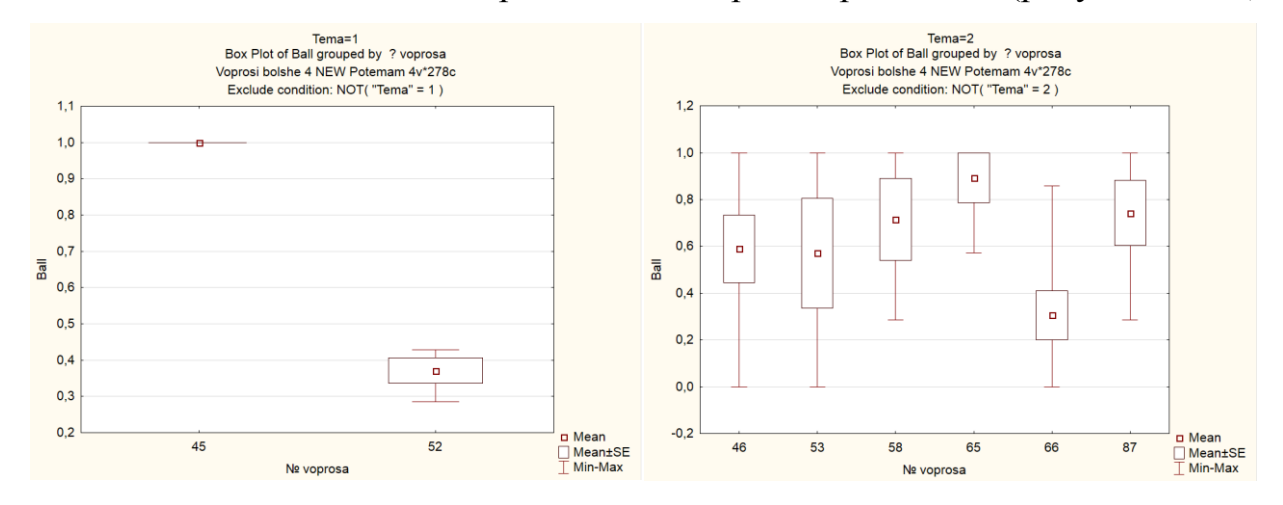

Рисунок 43 – Диаграммы рассеяния для темы 1 "Основы теории графов" и темы 2 "Оптимизационные задачи теории графов"

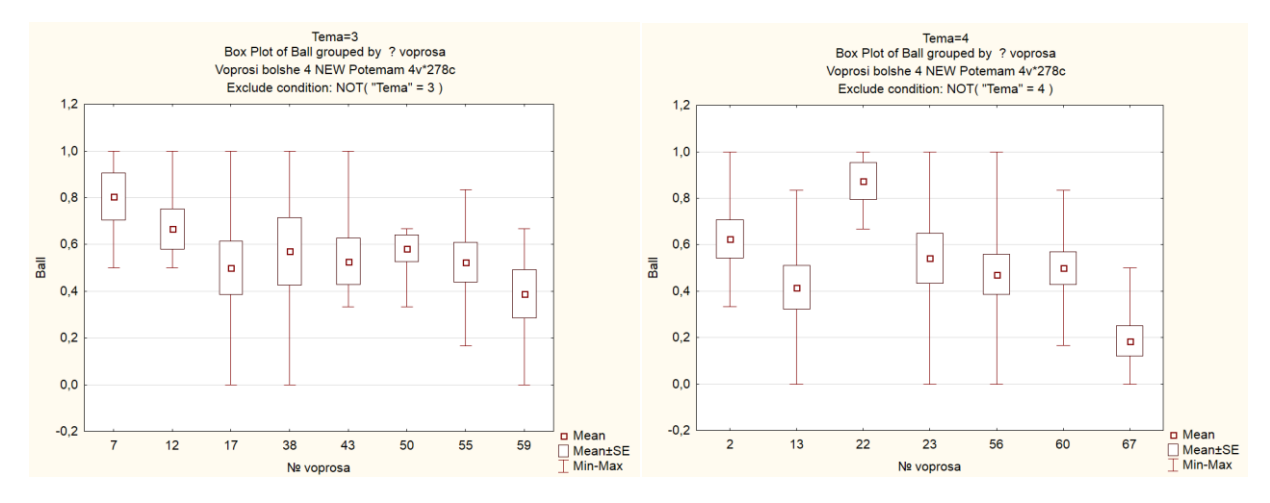

Рисунок 44 – Диаграммы рассеяния для темы 3 "Основные понятия теории булевых функций" и темы 4 "Нормальные формы булевых функций"

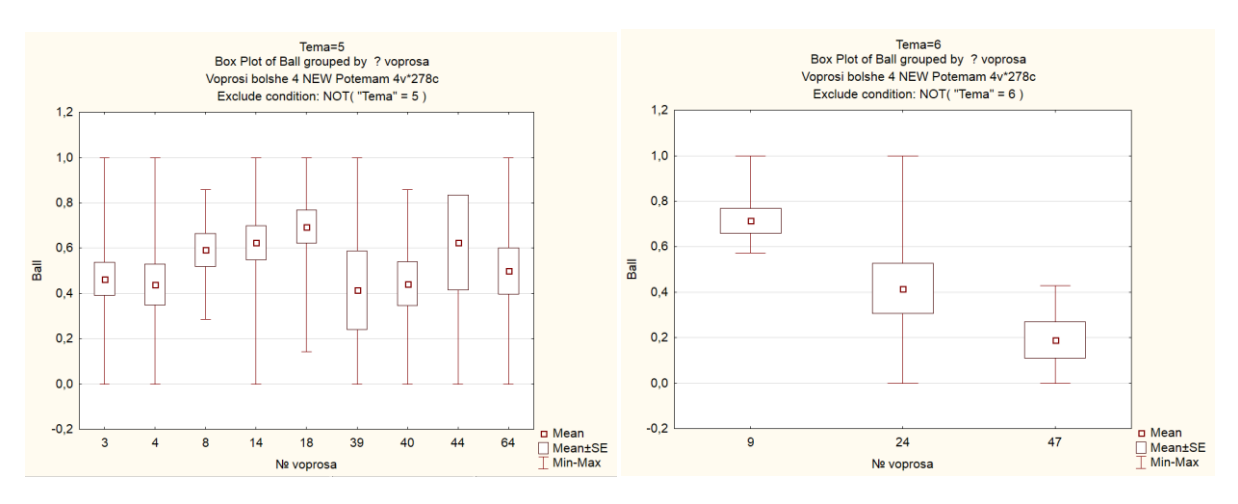

Рисунок 45 – Диаграммы рассеяния для темы 5 "Минимизация булевых функций" и темы 6 "Не полностью определенные булевы функции и системы булевых функций"

Далее было решено определить, равнозначны ли сложности тем. Для этого нужно проверить, принадлежат ли баллы из шести тем одному и тому же распределению. Если принадлежат одному и тому же распределению, то темы одинаковой сложности, если не принадлежат, то темы разной сложности.

Сформулируем нулевую гипотезу  $H_0$  - исходные выборки однородны, т.е. принадлежат одному и тому же распределению, и соответственно гипотеза H<sup>1</sup> утверждает, что выборки не однородны, т.е. принадлежат разным распределениям.

## **6.2 Ранговый критерий Краскела-Уоллиса**

Сначала для определения, принадлежат ли баллы из шести тем одному и тому же распределению, был использован ранговый критерий Краскела-Уоллиса (рисунок 46).

|                | Kruskal-Wallis ANOVA by Ranks; Ball (Voprosi bolshe 4 NEW Potemam)<br>Independent (grouping) variable: Tema<br>Kruskal-Wallis test: H ( 5, N= 278) =5,815906 p =,3245 |                                    |                       |                  |  |  |  |  |  |  |  |
|----------------|----------------------------------------------------------------------------------------------------|------------------------------------|-----------------------|------------------|--|--|--|--|--|--|--|
|                |                                                                                                    | Depend.: Code Valid Sum of<br>Mean |                       |                  |  |  |  |  |  |  |  |
| Ball           |                                                                                                    | Ν                                  | Ranks                 | Rank             |  |  |  |  |  |  |  |
|                |                                                                                                    | 9                                  |                       | 1445,00 160,5556 |  |  |  |  |  |  |  |
| $\overline{2}$ | 2                                                                                                    | 34                                 |                       | 5290,50 155,6029 |  |  |  |  |  |  |  |
| 3              | 3                                                                                                    | 52                                 |                       | 7718,50 148,4327 |  |  |  |  |  |  |  |
| 4              | 4                                                                                                    | 57                                 |                       | 7192,00 126,1754 |  |  |  |  |  |  |  |
| 5              | 5                                                                                                    |                                    | 101 14149,00 140,0891 |                  |  |  |  |  |  |  |  |
| 6              | 6                                                                                                    | 25                                 |                       | 2986,00 119,4400 |  |  |  |  |  |  |  |

Рисунок 46 – Ранговый критерий Краскела-Уоллиса

Нулевую гипотезу можно принять с вероятностью *p* = 0.3245. Поскольку заданный уровень значимости много больше *α =* 0.05, то нулевую гипотезу следует принять – влияние фактора несущественно, следовательно, баллы принадлежат одному и тому же распределению.

## **6.3 Критерий Манна – Уитни**

Для большей надёжности будем использовать критерий Манна – Уитни и сформулируем нулевую гипотезу  $H_0$  - исходные две выборки – однородны, соответственно гипотеза H<sup>1</sup> утверждает, что выборки не однородны, т. е. влияние фактора значимо (рисунок 47-63).

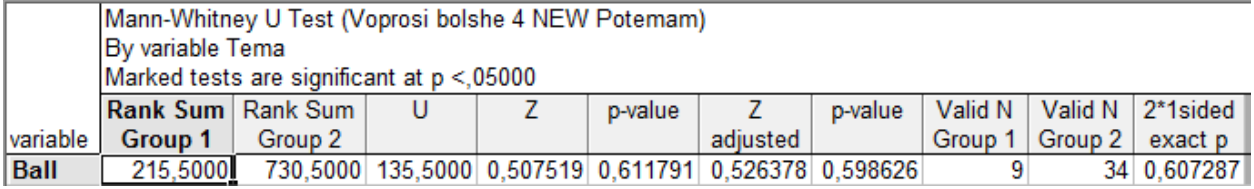

Рисунок 47 – Сравнение 1 и 2 тем

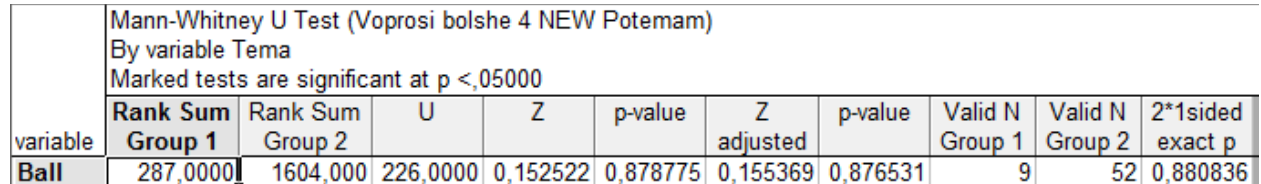

## Рисунок 48 – Сравнение 1 и 3 тем

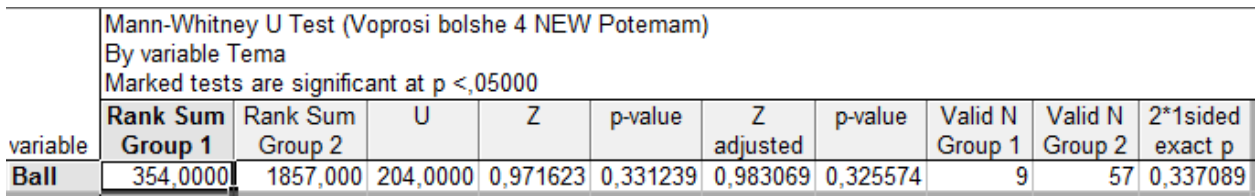

### Рисунок 49 – Сравнение 1 и 4 тем

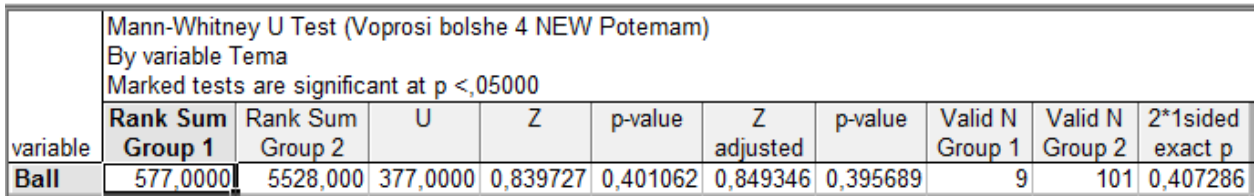

Рисунок 50 – Сравнение 1 и 5 тем

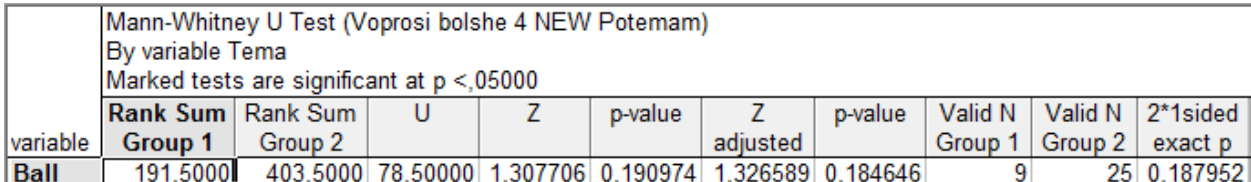

## Рисунок 51 – Сравнение 1 и 6 тем

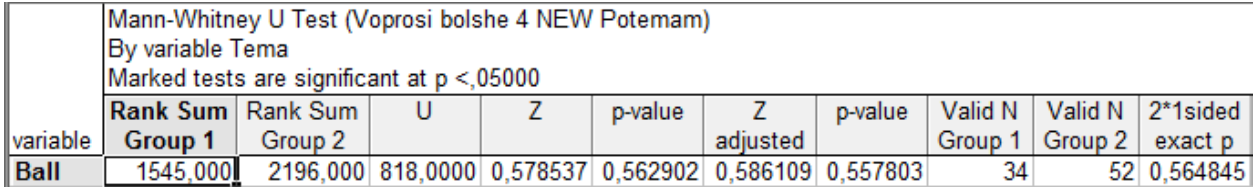

# Рисунок 52 – Сравнение 2 и 3 тем

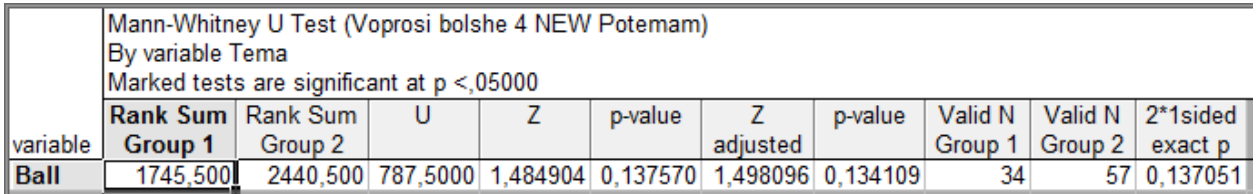

## Рисунок 53 – Сравнение 2 и 4 тем

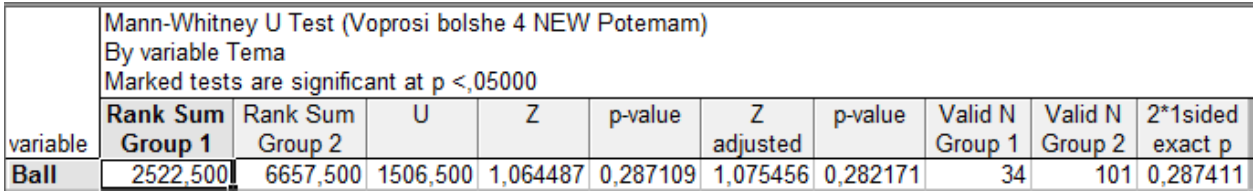

# Рисунок 54 – Сравнение 2 и 5 тем

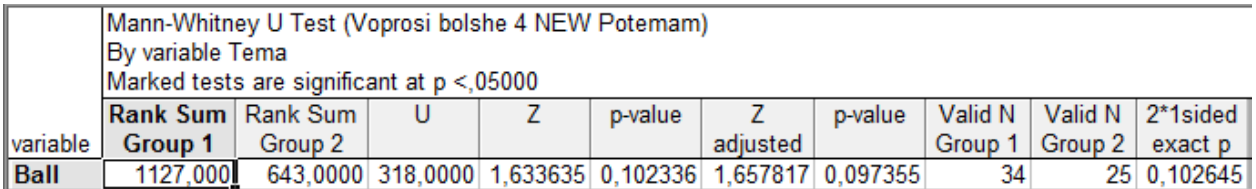

# Рисунок 55 – Сравнение 2 и 6 тем

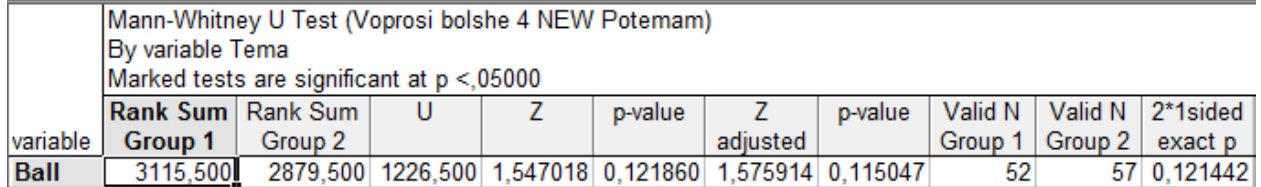

## Рисунок 56 – Сравнение 3 и 4 тем

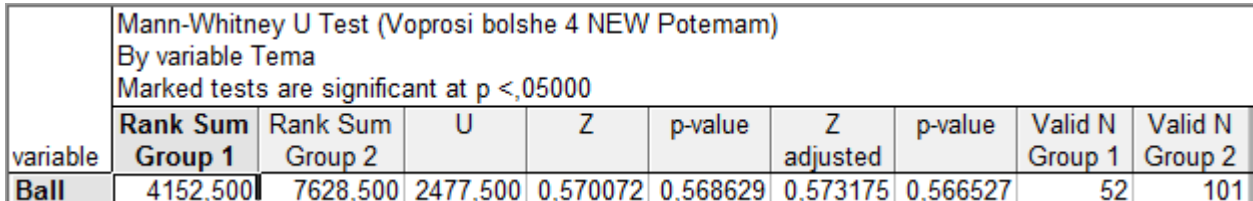

# Рисунок 57 – Сравнение 3 и 5 тем

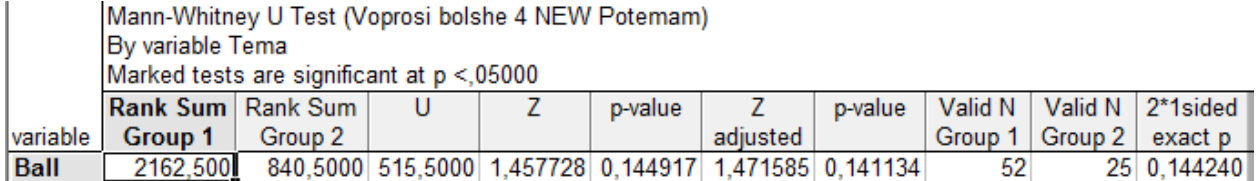

## Рисунок 58 – Сравнение 3 и 6 тем

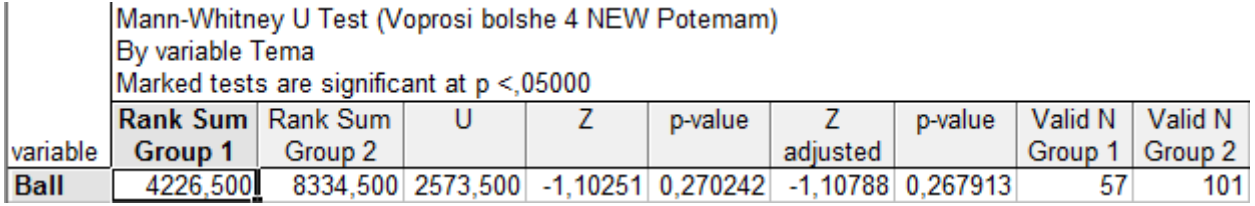

## Рисунок 59 – Сравнение 4 и 5 тем

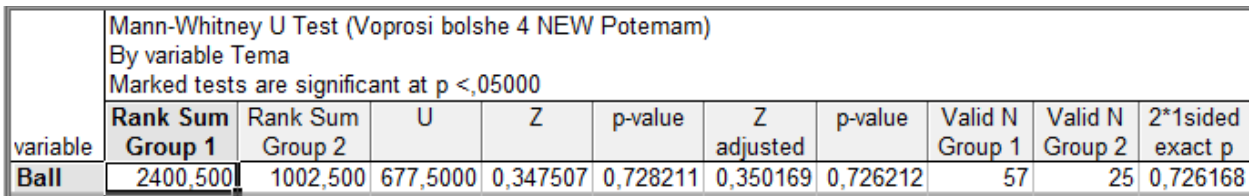

# Рисунок 60 – Сравнение 4 и 6 тем

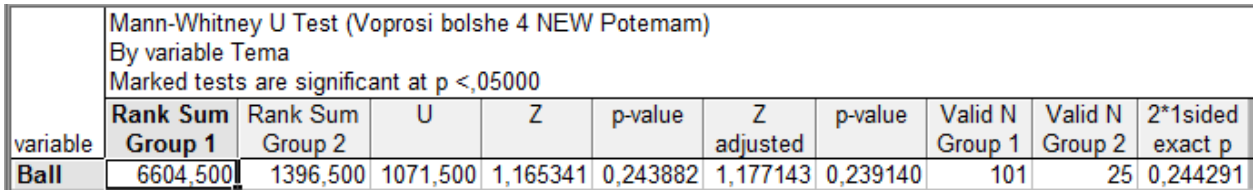

Рисунок 61 – Сравнение 5 и 6 тем

|          | Multiple Comparisons z' values; Ball (Voprosi bolshe 4 NEW Pol<br>Independent (grouping) variable: Tema<br>Kruskal-Wallis test: H ( 5, N= 278) =5,815906 p =,3245 |                                                       |  |                                     |                            |                                              |  |  |  |  |
|----------|----------------------------------------------------------------------------------------------------|-------------------------------------------------------|--|-------------------------------------|----------------------------|----------------------------------------------|--|--|--|--|
| Depend.: |                                                                                                    |                                                       |  |                                     |                            |                                              |  |  |  |  |
| Ball     |                                                                                                    | R:160,56 R:155,60 R:148,43 R:126,18 R:140,09 R:119,44 |  |                                     |                            |                                              |  |  |  |  |
|          |                                                                                                    |                                                       |  |                                     |                            | 0,164334 0,417666 1,192230 0,731803 1,315601 |  |  |  |  |
| 2        | 0,164334                                                                                                    |                                                       |  | 0,404382 1,689179 0,973237 1,707314 |                            |                                              |  |  |  |  |
| 3        |                                                                                                    | 0.417666 0.404382                                     |  |                                     | 1,443655 0,608045 1,481771 |                                              |  |  |  |  |
| 14       |                                                                                                    | 1,192230 1,689179 1,443655                            |  |                                     |                            | 1,044666 0,349247                            |  |  |  |  |
| 5        |                                                                                                    | 0,731803 0,973237 0,608045 1,044666                   |  |                                     |                            | 1,149775                                     |  |  |  |  |
| 6        |                                                                                                    | 1,315601 1,707314 1,481771 0,349247 1,149775          |  |                                     |                            |                                              |  |  |  |  |

Рисунок 62 – Множественное сравнение Z' значений тем

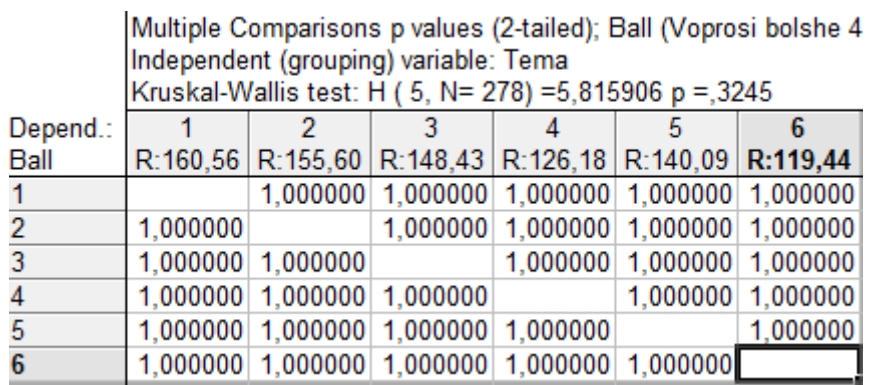

Рисунок 63 – Множественное сравнение вероятностей тем

Результаты сравнения всех шести тем показали значения p-value  $> 0.05$ , и это означает, что баллы из шести тем принадлежат одному и тому же распределению.

## **6.4 Группировка тем**

Так как было выяснено, что темы принадлежат одному распределению и, следовательно, их сложности равнозначны, то теперь будем группировать темы для того, чтобы найти такое сочетание тем, при котором они будут принадлежать разным распределениям.

Объединим темы 1 и 2, и 3 и 5. Объединённые темы 1 и 2 будут называться 1, а 3 и 5 будут называться 3. (рисунок 64-66).

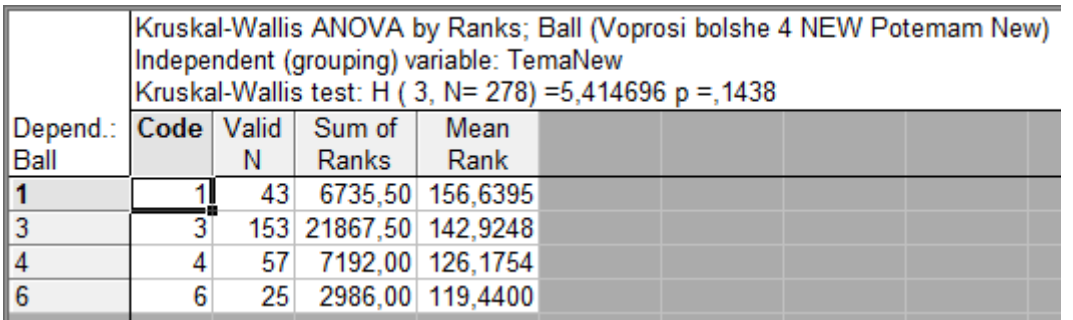

Рисунок 64 – Ранговый критерий Краскела-Уоллиса

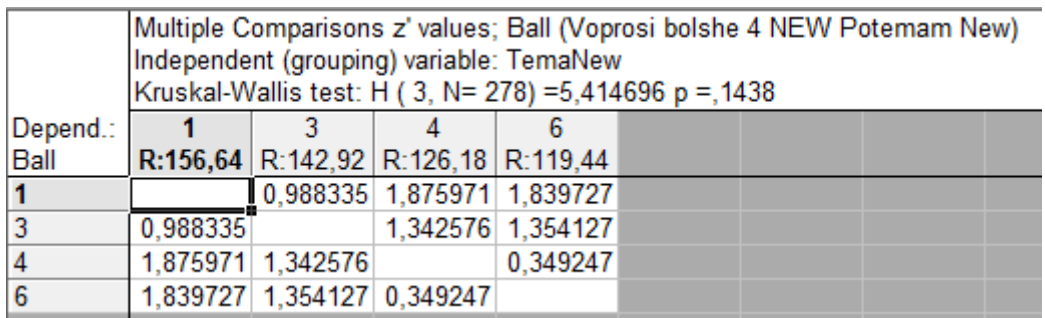

Рисунок 65 – Множественное сравнение Z' значений тем

| Multiple Comparisons p values (2-tailed); Ball (Voprosi bolshe 4 NEW Potemam New)<br>Independent (grouping) variable: TemaNew<br>Kruskal-Wallis test: H (3, N= 278) =5,414696 p =,1438 |  |          |                   |                                                                   |                                                             |  |  |  |
|----------------------------------------------------------------------------------------------------|--|----------|-------------------|-------------------------------------------------------------------|-------------------------------------------------------------|--|--|--|
|                                                                                                    |  |          |                   |                                                                   |                                                             |  |  |  |
|                                                                                                    |  |          |                   |                                                                   |                                                             |  |  |  |
|                                                                                                    |  |          |                   |                                                                   |                                                             |  |  |  |
|                                                                                                    |  |          |                   |                                                                   |                                                             |  |  |  |
|                                                                                                    |  |          |                   |                                                                   |                                                             |  |  |  |
|                                                                                                    |  |          |                   |                                                                   |                                                             |  |  |  |
|                                                                                                    |  | 1,000000 | 0.363956 1.000000 | R:156,64 R:142,92 R:126,18 R:119,44<br>0,394850 1,000000 1,000000 | 1,000000 0,363956 0,394850<br>1,000000 1,000000<br>1.000000 |  |  |  |

Рисунок 66 – Множественное сравнение вероятностей тем

Как можно заметить, темы всё ещё принадлежат одному распределению.

Попробуем теперь объединить ещё и темы 4 и 6. Объединённые темы 4 и 6

будут называться 4 (рисунок 67-69).

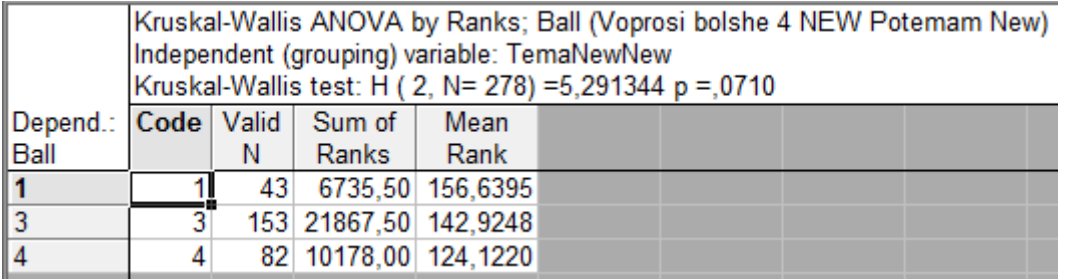

## Рисунок 67 – Ранговый критерий Краскела-Уоллиса

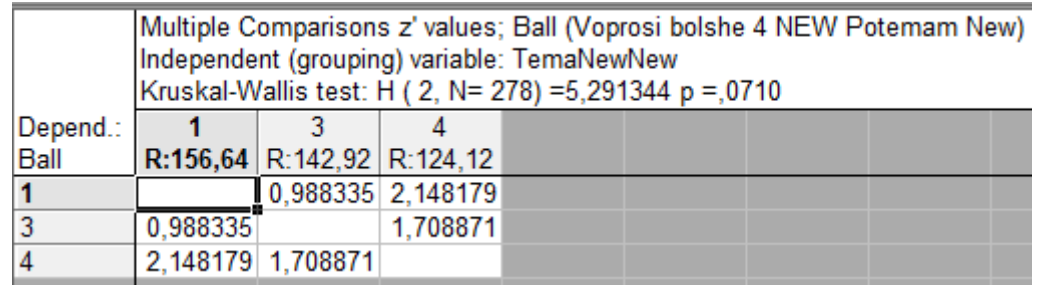

Рисунок 68 – Множественное сравнение Z' значений тем

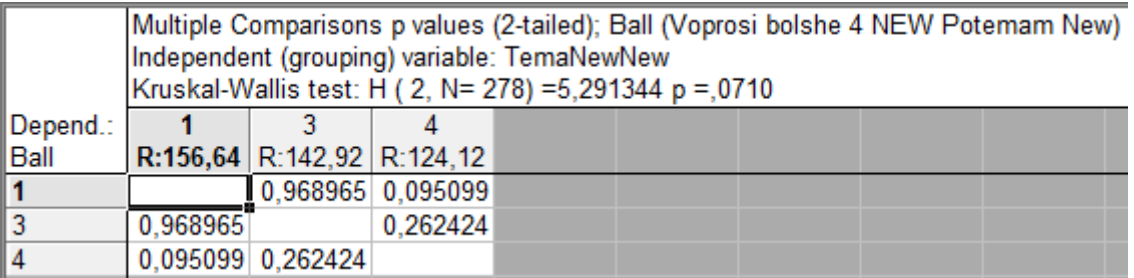

Рисунок 69 – Множественное сравнение вероятностей тем

Как можно заметить, темы всё ещё принадлежат одному распределению. Попробуем теперь объединить ещё и ранее уже объединённые темы 1 и 3. Объединённые темы 1 и 3 будут называться 3(рисунок 70-72).

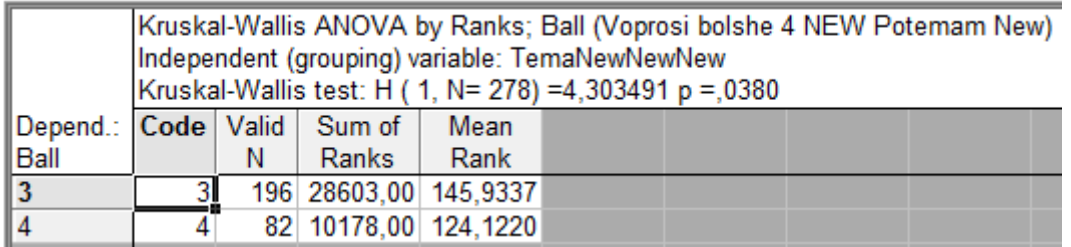

Рисунок 70 – Ранговый критерий Краскела-Уоллиса

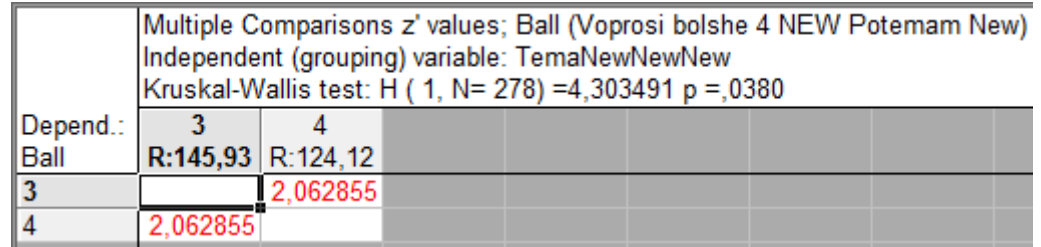

## Рисунок 71 – Множественное сравнение Z' значений тем

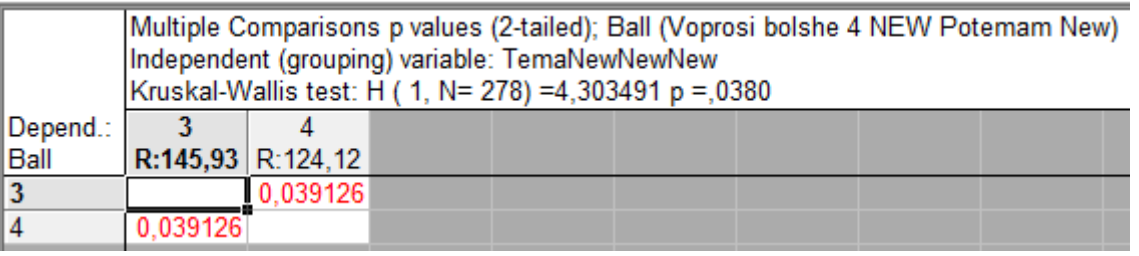

Рисунок 72 – Множественное сравнение вероятностей тем

Теперь удалось получить выборки, которые относятся к разным распределениям. Следовательно, темы 1, 2, 3, 5 относятся к одному распределению, а темы 4 и 6 относятся к другому распределению.

## **6.5 Однофакторный дисперсионный анализ**

Далее для большей надежности принадлежат ли темы 1, 2, 3, 5 и 4, 6 разным распределениям был применён однофакторный дисперсионный анализ (рисунок 73-74).

|             | TemaNewNewNew=3<br>Analysis of Variance (Voprosi bolshe 4 NEW Potemam New)<br>Marked effects are significant at $p < 0.05000$ |                                           |               |       |       |       |  |                                                     |  |  |  |
|-------------|----------------------------------------------------------------------------------------------------|-------------------------------------------|---------------|-------|-------|-------|--|-----------------------------------------------------|--|--|--|
|             | SS.                                                                                                    | <b>MS</b><br><b>MS</b><br><b>SS</b><br>df |               |       |       |       |  |                                                     |  |  |  |
| Variable    | Effect                                                                                                    | Effect                                    | <b>Effect</b> | Error | Error | Error |  |                                                     |  |  |  |
| <b>Ball</b> | 3.789626                                                                                                    |                                           |               |       |       |       |  | 24 0.157901 16.16205 171 0.094515 1.670647 0.032531 |  |  |  |

Рисунок 73 – Результаты дисперсионного анализа для тем 1, 2, 3, 5

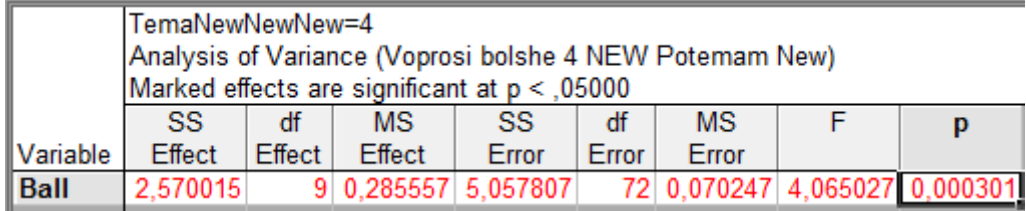

Рисунок 74 – Результаты дисперсионного анализа для тем 4, 6

Статистика Фишера F=1.67 и F=4.06 незначимо отличается от единицы с вероятностью p=0.03 и p=0.00, что значительно меньше уровня значимости. Следовательно, нулевую гипотезу следует отвергнуть в пользу альтернативной гипотезы – влияние фактора существенно. Подводя итоги можно сказать, что все 6 тем равнозначны по сложности, но всё же темы 4 и 6 для студентов являются чуть более сложными, чем темы 1, 2, 3, 5. Так же было сопоставлено, к какой теме принадлежат вопросы, из каких кластеров.

 Тема 1 "Основы теории графов" содержит в себе вопрос из кластера с лёгкими вопросами – вопрос 45, не содержит вопросы из кластера с вопросами средней сложности, и содержит вопрос из кластера с трудными вопросами – вопрос 52.

 Тема 2 "Оптимизационные задачи теории графов" содержит в себе вопросы из кластера с лёгкими вопросами – вопросы 58, 65, 87, содержит вопросы из кластера с вопросами средней сложности – 46, 53, содержит вопрос из кластера с трудными вопросами – 66.

 Тема 3 "Основные понятия теории булевых функций" содержит в себе вопрос из кластера с лёгкими вопросами – вопрос 7, содержит вопросы из кластера с вопросами средней сложности – 12, 17, 38, 43, 50, 55, содержит вопрос из кластера с трудными вопросами – 59.

 Тема 4 "Нормальные формы булевых функций" содержит в себе вопрос из кластера с лёгкими вопросами – вопрос 22, содержит вопросы из кластера с вопросами средней сложности – 2, 23, 56, 60, содержит вопросы из кластера с трудными вопросами – 13, 67.

 Тема 5 "Минимизация булевых функций" содержит в себе вопросы из кластера с лёгкими вопросами – вопрос 45, 18, содержит вопросы из

63

кластера с вопросами средней сложности – 3, 8, 14, 44, 64, содержит вопросы из кластера с трудными вопросами – 4, 39, 40.

 Тема 6 "Не полностью определенные булевы функции и системы булевых функций" не содержит в себе вопросы из кластера с лёгкими вопросами, содержит вопрос из кластера с вопросами средней сложности – 9, содержит вопросы из кластера с трудными вопросами – 24, 47.

Подведя итоги распределения сложности вопросов по темам можно сделать следующие выводы:

Тема 1 содержит 1 легкий, 0 средних, 1 сложный вопрос.

Тема 2 содержит 3 легких, 2 средних, 1 сложный вопрос.

Тема 3 содержит 1 легкий, 6 средних, 1 сложный вопрос.

Тема 4 содержит 1 легкий, 4 средних, 2 сложных вопроса.

Тема 5 содержит 2 легких, 5 средних, 3 сложных вопроса.

Тема 6 содержит 0 легких, 1 средний, 2 сложных вопроса.

# **9 ФИНАНСОВЫЙ МЕНЕДЖМЕНТ, РЕСУРСОЭФФЕКТИВНОСТЬ И РЕСУРСОСБЕРЕЖЕНИЕ**

Целью данного раздела является комплексный анализ и описание финансово-экономических аспектов выполненной работы. Необходимо оценить полные денежные затраты на проект, а также дать приближенную экономическую оценку результатов ее внедрения. Это, в свою очередь, позволит оценить экономическую целесообразность осуществления работы с помощью традиционных показателей инвестиций.

### **9.1 Организация и планирование работ**

В данном пункте определяется перечень проводимых работ, их исполнители и оптимальная продолжительность выполнения. Для дальнейшего определения продолжительности этапов работ и их трудоемкости по каждому исполнителю, а также построения линейного графика реализации проекта этапы работы хронологически упорядочены и сведены в таблицу 9, где НР – научный руководитель, И – инженер (исполнитель проекта).

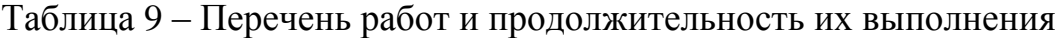

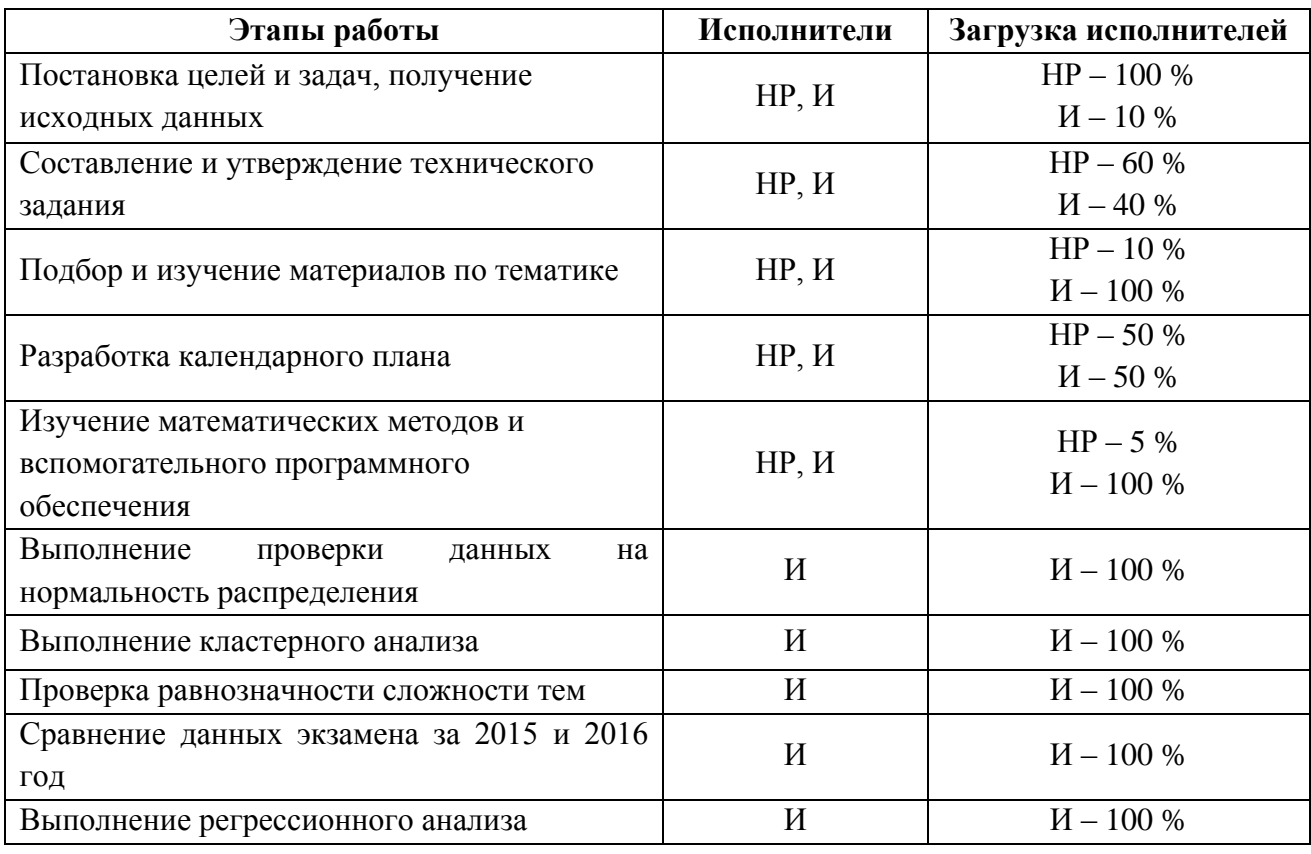

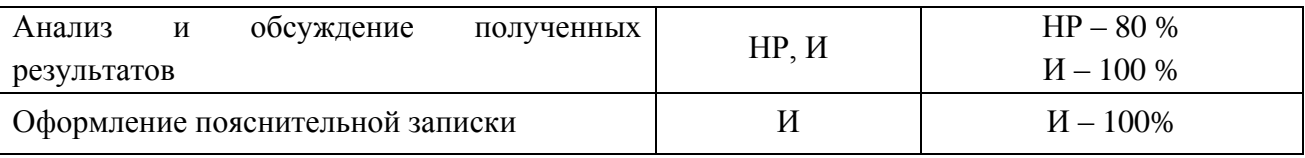

#### **9.1.1 Продолжительность этапов работ**

Расчет продолжительности выполнения этапов работ осуществлен опытно-статистическим методом с применением экспертного способа.

Ожидаемые значения продолжительности выполнения работ *t*ож определяются по формуле:

$$
t_{\text{ox}} = \frac{3 \cdot t_{\min} + 2 \cdot t_{\max}}{5},
$$

где *tmin* – минимальная продолжительность выполнения этапа, дн.;

 *tmax –* максимальная продолжительность выполнения этапа, дн.

Расчет длительности выполнения каждого этапа работы в рабочих днях выполняется по формуле:

$$
T_{\rm{P}\mathcal{I}}=\frac{t_{\rm{OX}}}{K_{\rm{BH}}}\cdot K_{\mathcal{A}}\,.
$$

где *t*ож – ожидаемая продолжительность этапа, дн.;

 *KВН* – коэффициент выполнения этапа, учитывающий влияние внешних факторов на соблюдение предварительно определенных длительностей.  $K_{BH} = 1$ ;

 *KД* – коэффициент, учитывающий дополнительное время на компенсацию непредвиденных задержек и согласование работ.  $K_{\text{I}} = 1, 2$ .

Для перевода значений длительности этапа в рабочих днях к их аналогам в календарных днях используется формула:

$$
T_{\text{KZ}}=T_{\text{PZ}}\cdot T_{\text{K}}
$$

где *TРД* – продолжительность выполнения этапа в рабочих днях;

*T<sup>К</sup>* – коэффициент календарности.

Значение  $T_K$  определяется следующим образом:

$$
T_{\rm K} = \frac{T_{\rm KAJ}}{T_{\rm KAJ} - T_{\rm BZ}},
$$

где *TКАЛ* – календарные дни;

*TВД* – выходные и праздничные дни;

$$
T_{\rm K} = \frac{365}{365 - 66} = 1,22.
$$

Данное значение применимо для шестидневной рабочей недели. Для пятидневной рабочей недели  $T_{B\overline{A}} = 118$ , следовательно  $T_K = 1, 48$ .

Результаты выполненных расчетов по определению продолжительности этапов работ и их трудоемкости по исполнителям приведены в таблице 10.

# Таблица 10 – Трудозатраты на выполнение проекта

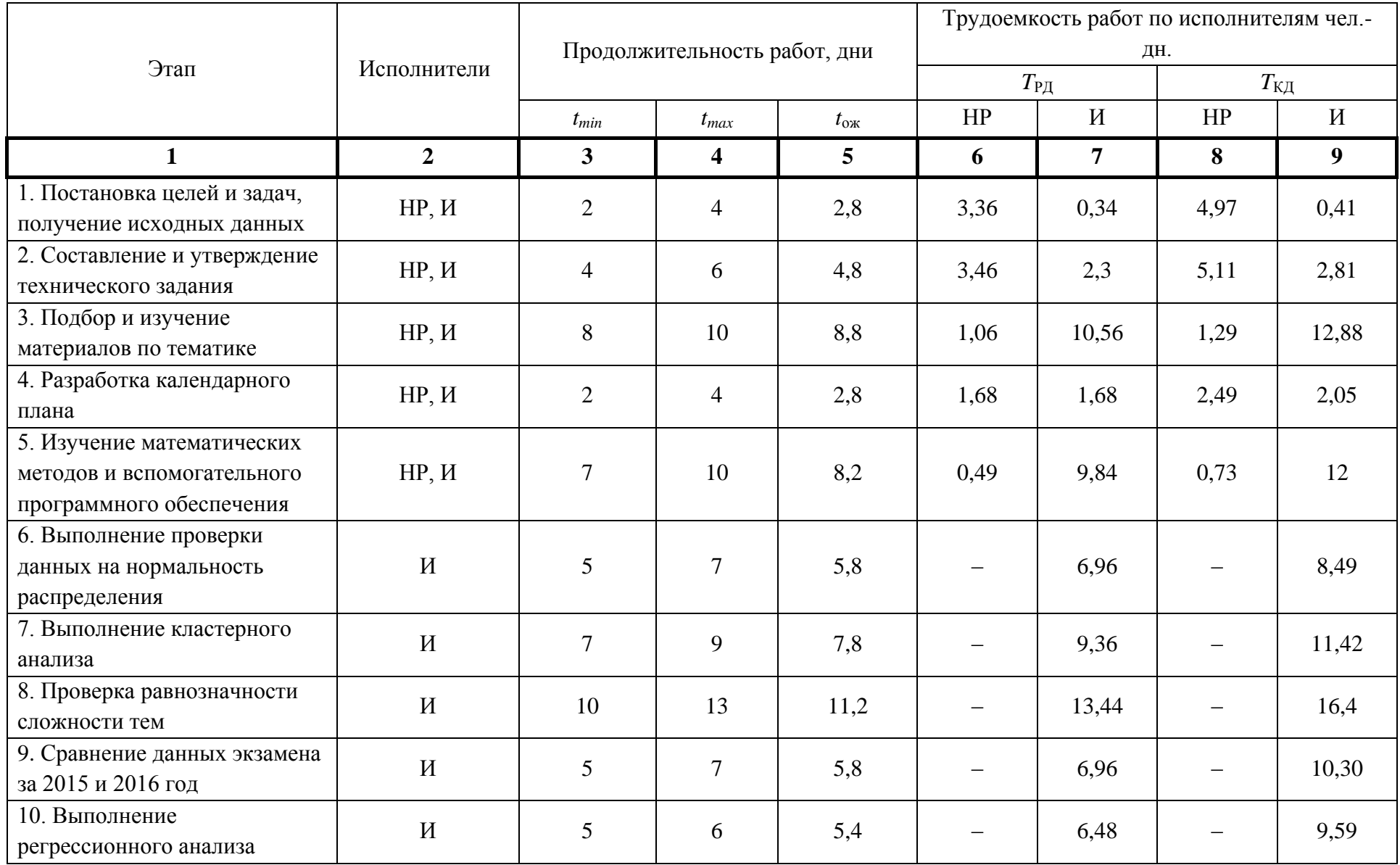

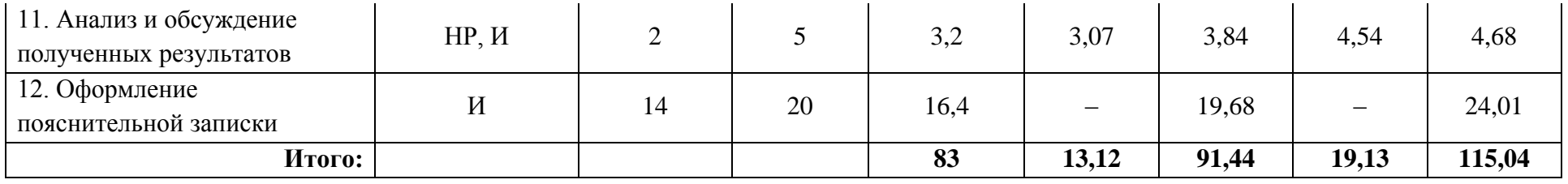

Таблица 11 – Линейный график работ

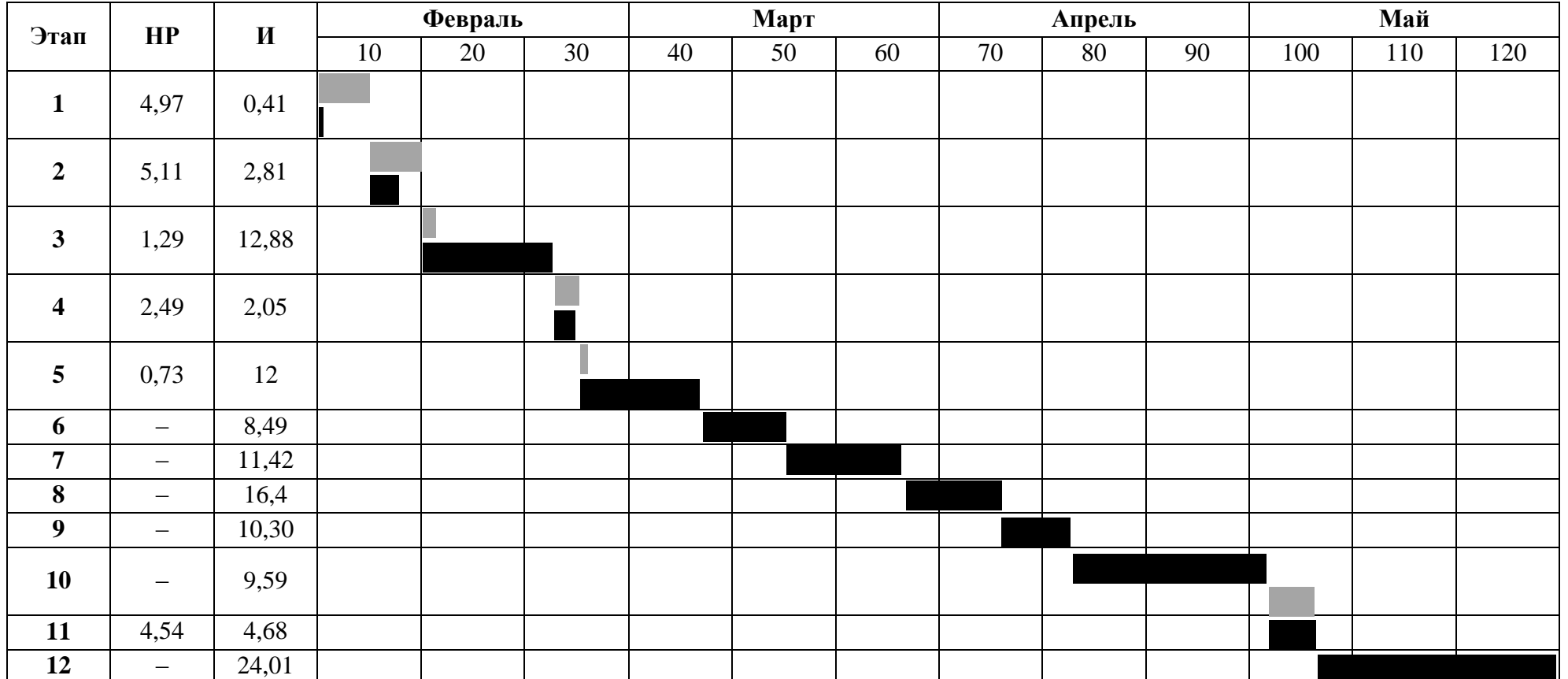

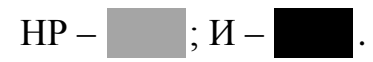

### **9.1.2 Расчет накопления готовности проекта**

В данном пункте выполняется оценка текущих результатов работы над проектом. Величина накопления готовности работы показывает на сколько процентов, по окончанию текущего этапа, выполнен общий объем по проекту.

Введем обозначения:

ТРобщ – общая трудоемкость проекта;

 $TP_i$  (ТР<sub>k</sub>) − трудоемкость *i*-го (*k*-го) этапа проекта,  $i = \overline{1, I}$ ;

*ТР<sup>i</sup> Н* − накопленная трудоемкость i-го этапа проекта по его завершении;

*ТРij* (*ТРkj*) *−* трудоемкость работ, выполняемых j-м участником на i-м этапе, здесь  $i = \overline{1, m}$  – индекс исполнителя, в нашем примере m = 2.

Степень готовности определяется формулой:

$$
C\Gamma_i = \frac{\text{TP}_i^{\text{H}}}{\text{TP}_{\text{offu}_i}} = \frac{\sum_{k=1}^{i} \text{TP}_k}{\text{TP}_{\text{offu}_i}} = \frac{\sum_{k=1}^{i} \sum_{j=1}^{m} \text{TP}_{km}}{\sum_{k=1}^{I} \sum_{j=1}^{m} \text{TP}_{km}}.
$$

Результаты вычислений отражены в таблице 12.

Таблица 12 – Нарастание технической готовности работы и удельный вес каждого этапа

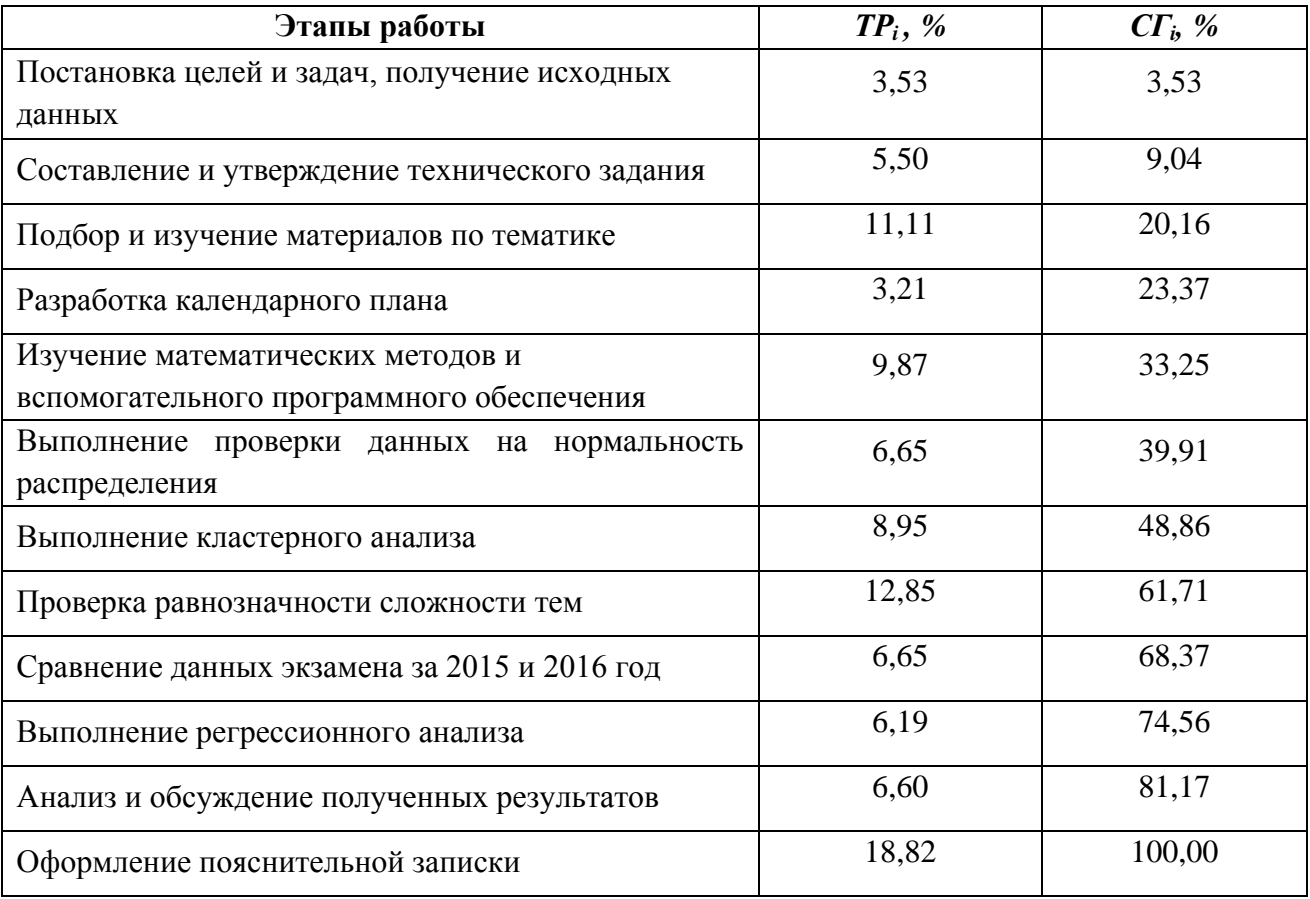

#### **9.2 Расчет сметы затрат на выполнение проекта**

К затратам на создание проекта относится величина всех расходов, которые необходимы для реализации комплекса работ, составляющих содержание разработки.

#### **9.2.1 Расчет затрат на материалы**

К данной статье расходов относится стоимость материалов, покупных изделий и других материальных ценностей, расходуемых в процессе выполнения работ. Цена материальных ресурсов определяется по соответствующим им ценникам. Сюда же включаются расходы на совершение сделки купли-продажи.

Кроме того, данная статья включает в себя транспортнозаготовительные расходы, которые связанны с транспортировкой от поставщика к потребителю, хранением и прочими процессами, обеспечивающими движение материальных ресурсов от поставщиков к потребителю. ТРЗ составляют 5 % от отпускной цены материалов.

Таблица 13 – Расчет затрат на материалы

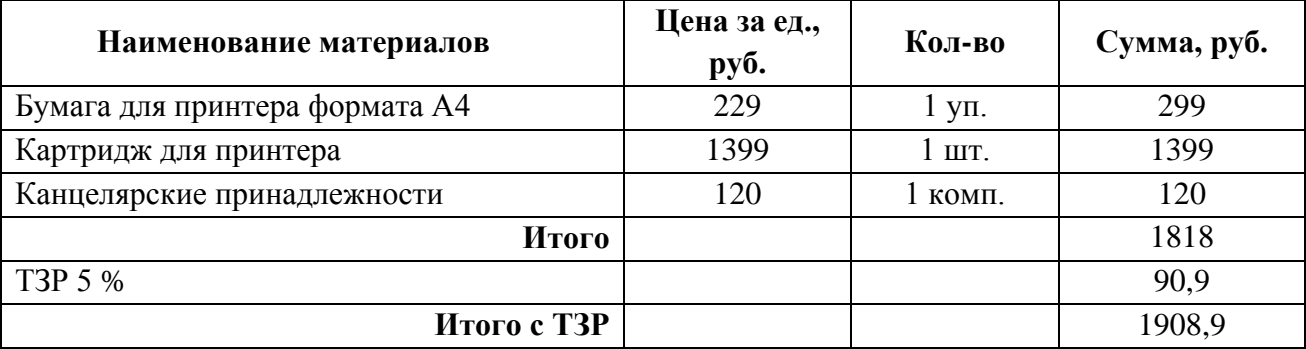

#### **9.2.2 Расчет заработной платы**

К данной статье расходов относится заработная плата научного руководителя и исполнителя проекта, а также премии, которые входят в фонд заработной платы. Расчет основной заработной платы выполняется на основе трудоемкости выполнения каждого этапа работы и величины месячного оклада.

Среднедневная тарифная заработная плата  $(3\Pi_{\text{min}})$  рассчитывается по формуле:

$$
3\Pi_{\text{JH-T}} = MO/24,92.
$$

94

Расчеты затрат на основную заработную плату приведены в таблице 14. При расчете учитывалось, что в году 299 рабочих дней и, следовательно, в месяце 24,92 рабочих дня. Затраты времени на выполнение работы по каждому исполнителю брались из таблицы 10. Для учета в ее составе премий, дополнительной зарплаты и районной надбавки используется следующий ряд коэффициентов:  $K_{\text{HP}} = 1,1$ ;  $K_{\text{A0II}} = 1,188$ ;  $K_p = 1,3$ . Таким образом, для перехода от базовой суммы заработка исполнителя, к соответствующему полному заработку необходимо первую умножить на интегральный коэффициент  $K_u =$ 1,699. Вышеуказанное значение  $K_{\text{non-3H}}$  применяется при шестидневной рабочей неделе, при пятидневной оно равно 1,113, соответственно в этом случае  $K_u$  = 1,62.

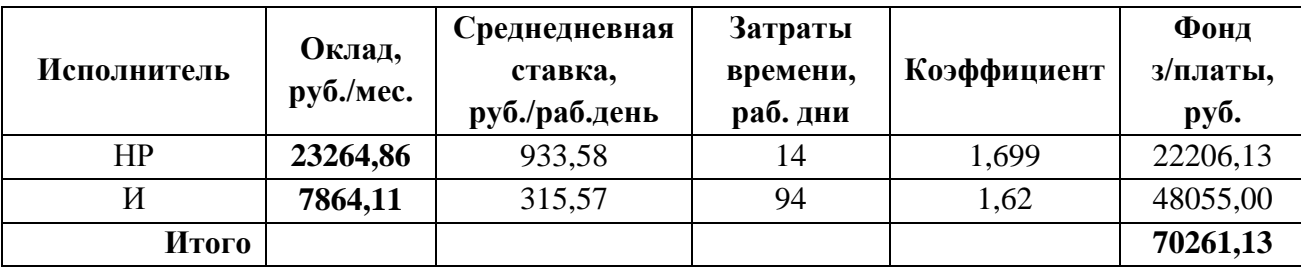

Таблица 14 Затраты на заработную плату

#### **9.2.3 Расчет затрат на социальный налог**

К данной статье затрат относят единый социальный налог (ЕСН), который включают в себя отчисления в пенсионный фонд, на социальное и медицинское страхование. Отчисления по ЕСН определяются по следующей формуле:

$$
C_{\text{cou}} = K_{\text{cou}} \cdot C_{\text{och}} \,,
$$

где К<sub>сон</sub> – коэффициент отчислений. Значение данного коэффициента составляет 30 % от полной заработной платы по проекту.

 $C_{\text{con}} = 0.3 \cdot 70261, 13 = 21278, 34.$ 

#### **9.2.4 Расчет затрат на электроэнергию**

Данный вид расходов включает в себя затраты на электроэнергию, потраченную в ходе выполнения проекта на работу используемого оборудования. Затраты на электроэнергию рассчитываются по формуле:

95
$$
C_{\text{a},\text{a},\text{b},\tilde{\text{b}}} = P_{\text{a},\text{b}} \cdot t_{\text{a},\text{b}} \cdot L_{\text{b},\text{b}}
$$

где  $P_{\text{OB}}$  – мощность, потребляемая оборудованием, кВт;

*Ц<sup>Э</sup>* – тариф на 1 кВт∙час;

 $t_{06}$  – время работы оборудования, час.

Для ТПУ ЦЭ = 5,782 руб./кВт∙час (с НДС).

Время работы оборудования вычисляется на основе итоговых данных таблицы 10 для инженера (*T*РД) из расчета, что продолжительность рабочего дня равна 8 часов.

$$
t_{o6}=T_{P\mathcal{A}}*K_{b}
$$

где  $K_t \leq 1-$  коэффициент использования оборудования по времени, равный отношению времени его работы в процессе выполнения проекта к *T*РД. В данном случае значение коэффициента принимается равным 0,9.

Мощность, потребляемая оборудованием, определяется по формуле:

$$
P_{\rm OB} = P_{\rm HOM.} \cdot \rm K_C
$$

где *P*ном. – номинальная мощность оборудования, кВт;

 $K_{\rm C} \leq 1$  – коэффициент загрузки, зависящий от средней степени использования номинальной мощности. Для технологического оборудования малой мощности данный коэффициент принимается равным 1.

Расчеты затрат на электроэнергию для технологических целей приведены в таблице 15.

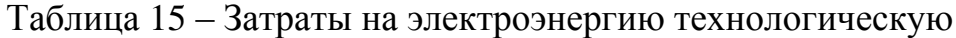

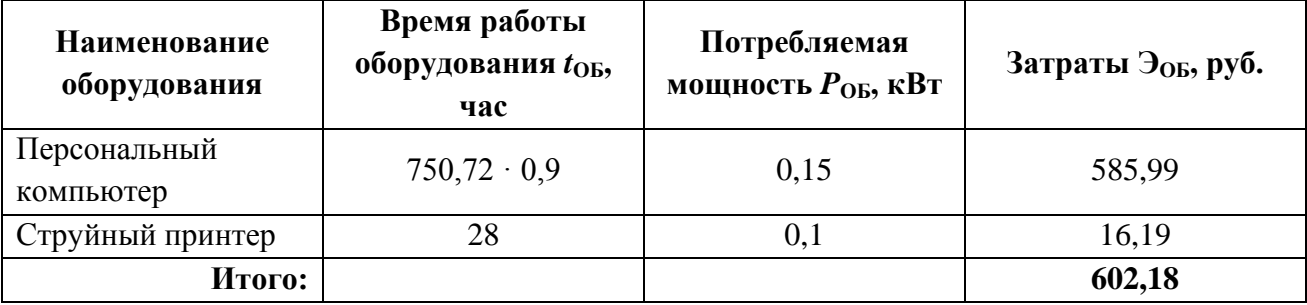

## **9.2.5 Расчет амортизационных расходов**

В данной статье расходов рассчитывается амортизация используемого оборудования за время выполнения проекта. Для этого используется формула:

$$
C_{AM} = \frac{H_A \cdot \mathrm{U_{OB}} \cdot t_{\mathrm{p}\phi} \cdot n}{F_A},
$$

где *Н<sup>А</sup>* – годовая норма амортизации единицы оборудования;

*ЦОБ* – балансовая стоимость единицы оборудования с учетом ТЗР;

 *F*<sup>Д</sup> – действительный годовой фонд времени работы соответствующего оборудования;

 *tрф* – фактическое время работы оборудования в ходе выполнения проекта, учитывается исполнителем проекта;

 *n* – число задействованных однотипных единиц оборудования.

Так, *H<sup>А</sup>* для персонального компьютера принимается равным 0,4, для струйного принтера  $H_A = 0.5$ .

Балансовая стоимость принимается равной действующей цене единицы оборудования, находящейся в прейскурантах. Для персонального компьютера  $H_{OB}$  = 35000 рублей, для струйного принтера  $H_{OB}$  = 7800 рублей.

Действительный годовой фонд времени работы оборудования берется из фактического режима его использования в текущем календарном году. Так, для персонального компьютера при 299 рабочих днях (шестидневная рабочая неделя) можно принять  $F_{\text{A}}$  = 298 \* 8 = 2392 часа. Для струйного принтера  $F_{\text{A}}$  = 500 часов.

$$
C_{AM \; \text{IIK}} = \frac{0.4 \cdot 35000 \cdot 750.72}{2392} = 4393.85 ;
$$

$$
C_{AM \; \text{IIp}} = \frac{0.5 \cdot 7800 \cdot 28}{500} = 218.4 .
$$

Итого начислено амортизации 4612,25 рублей.

# **9.2.6 Расчет расходов, учитываемых непосредственно на основе платежных (расчетных) документов (кроме суточных)**

К данной статье расходов относятся командировочные расходы, арендная плата за использование имуществом, оплата услуг завязи и услуг сторонних организаций.

Расходы по данному пункту составляют  $C_{HD} = 0$  рублей.

### **9.2.7 Расчет прочих расходов**

В статье «Прочие расходы» отображены расходы на выполнение проекта, которые не учтены в предыдущих статьях. Данные расходы следует принять равными 10 % от суммы всех предыдущих расходов:

$$
C_{npov} = (C_{mam} + C_{3n} + C_{cou} + C_{3n.06} + C_{an} + C_{up}) \cdot 0,1;
$$

 $C_{\text{ppoy}} = (1908.9 + 70261.13 + 21278.34 + 602.18 + 4612.25 + 0) \cdot 0.1 = 9915.49.$ 

# **9.2.8 Цена разработки ВКР**

Проведя расчет по всем статьям сметы затрат на разработку, можно определить общую себестоимость проекта. Смета на разработку проекта представлена в таблице 16.

Таблица 16 – Затраты на разработку проекта

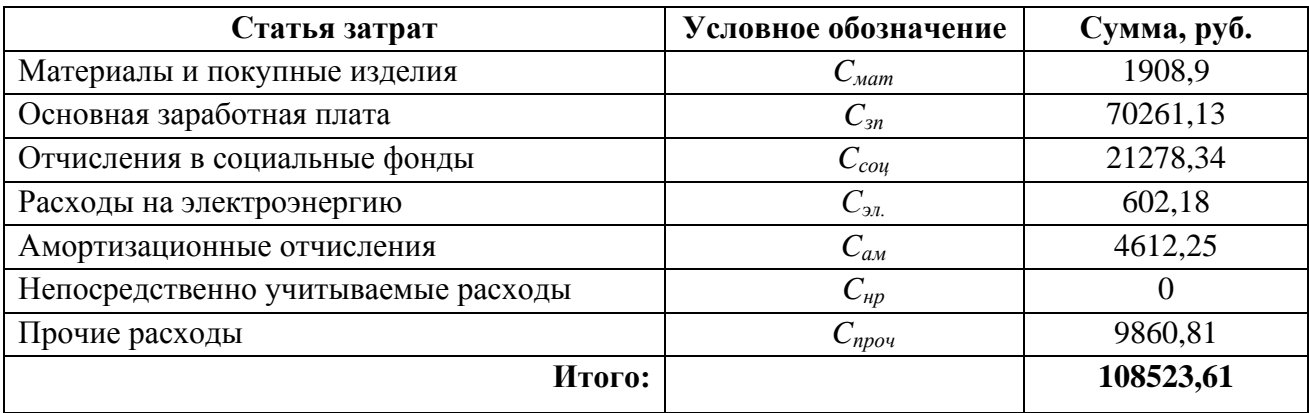

### **9.2.9 Прибыль**

Прибыль от реализации проекта составляет 20 % от расходов на разработку, т.е. 108523,61· 0,2 = 21704,72 рублей.

### **9.2.10 Расчет НДС**

НДС составляет 18% от суммы затрат на разработку и прибыли. В данном случае это (108523,61+ 21704,72) · 0,18 = 23441,09 рублей.

## **9.2.11 Цена разработки ВКР**

Цена разработки равна сумме полной себестоимости, прибыли и НДС. В данном случае *ЦВКР(КР)* = 108523,61 + 21704,72 + 23441,09 = 153669,42 рублей.

#### 9.3 Оценка экономической эффективности проекта

Статистический анализ данных, использующийся для определения уровня равнозначности контрольно-измерительных материалов по дискретной математике, позволяет распределить на экзамене между студентами вопросы одинаковой сложности, чтобы оценка за экзамен зависела от знания студентом материала, а не от сложности вопроса

Разрабатываемая статистическая модель позволяет разделить вопросы на 3 уровня сложности, сравнить уровни сложности изучаемых тем в дискретной математике, сравнить результаты экзамена за 2015 и 2016 года и предсказать полученный студентом балл за экзамен по одному вопросу.

Оценка экономической эффективности проекта является некорректной, поскольку данная разработка не ориентирована на получение экономического эффекта.

#### 9.4 Оценка научно-технического уровня ВКР

Научно-технический уровень характеризует влияние проекта на уровень и динамику обеспечения научно-технического прогресса в данной области. Для оценки научной ценности, технической значимости и эффективности, планируемых и выполняемых ВКР воспользуемся методом бальных оценок:

$$
K_{HTY} = \sum_{i=1}^{3} R_i \cdot n_i ,
$$

где  $I_{\text{HTV}}$  – интегральный индекс научно-технического уровня;

 $R_i$  – весовой коэффициент i-го признака научно-технического эффекта;

 $n_i$  - количественная оценка i-го признака научно-технического эффекта, в баллах.

| Фактор НТУ                | Значимость | Уровень фактора | Выбранный | Обоснование      |
|---------------------------|------------|-----------------|-----------|------------------|
|                           |            |                 | балл      | выбранного балла |
| Уровень<br><b>НОВИЗНЫ</b> | 0.4        | Новая           | 6         | Аппарат          |
|                           |            |                 |           | математической   |
|                           |            |                 |           | статистики       |
|                           |            |                 |           | применяется<br>К |

Таблица 17 – Оценки научно-технического уровня ВКР

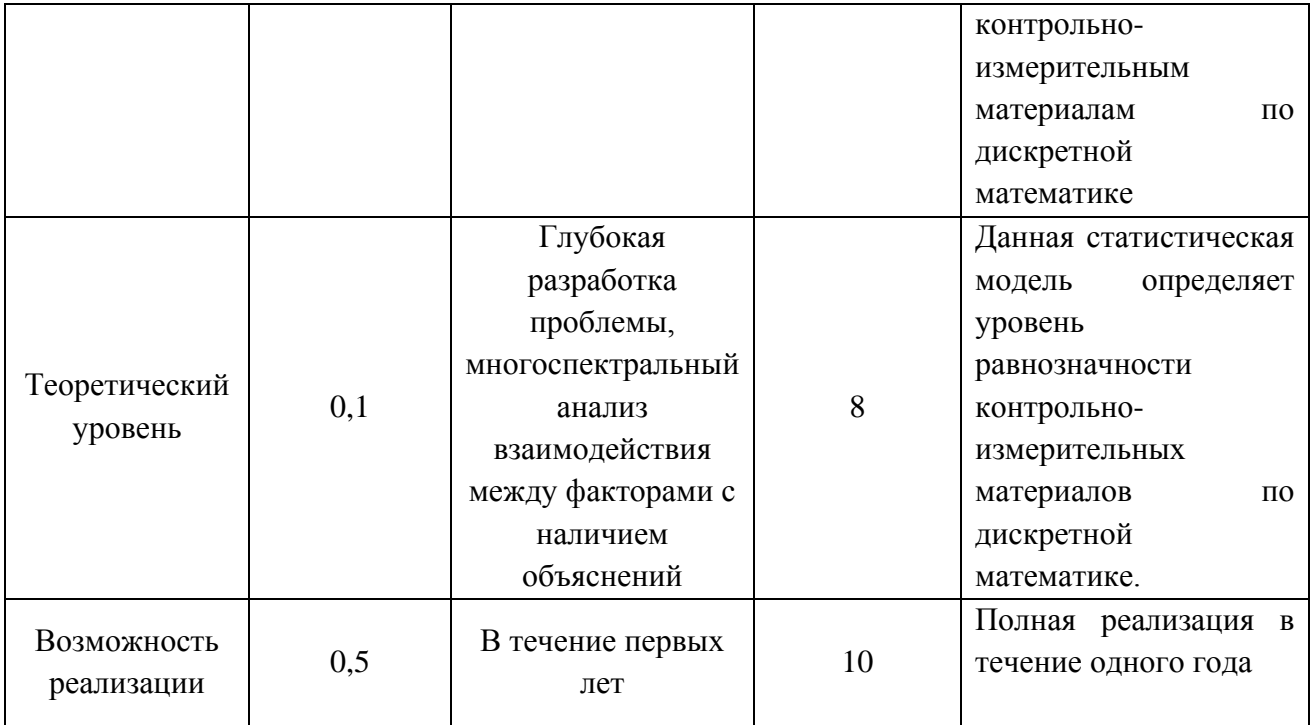

Интегральный показатель научно-технического уровня для данного проекта составляет:

 $0,4 \cdot 6 + 0,1 \cdot 8 + 0,5 \cdot 10 = 2,4 + 0,8 + 5 = 8,2$ 

Исходя из полученного значения можно сделать вывод, что данный проект имеет высокий уровень научно-технического эффекта.

# **СПИСОК ПУБЛИКАЦИЙ СТУДЕНТА**

1. Чернета Д. С. Применение кластерного и дисперсионного анализа для оценки качества обучения по дискретной математике // Молодежь и современные информационные технологии: сборник трудов XIV Международной научно-практической конференции студентов, аспирантов и молодых ученых: в 2 т., Томск, 7-11 ноября 2016. – Томск: ТПУ, 2016 - Т. 1 – C. 212-213